#### R Textbook Companion for Thermodynamics And Heat Power by I. Granet And M. Bluestein<sup>1</sup>

Created by Hiren Shah **MCA** Computer Science and Engineering GTU Cross-Checked by R TBC Team

April 16, 2021

<sup>1</sup>Funded by a grant from the National Mission on Education through ICT - [http://spoken-tutorial.org/NMEICT-Intro.](http://spoken-tutorial.org/NMEICT-Intro) This Textbook Companion and R codes written in it can be downloaded from the "Textbook Companion Project" section at the website - [https://r.fossee.in.](https://r.fossee.in)

# Book Description

Title: Thermodynamics And Heat Power Author: I. Granet And M. Bluestein Publisher: Addison Wesley (Singapore), New Delhi Edition: 6 Year: 2001 ISBN: 81-7808-291-8

R numbering policy used in this document and the relation to the above book.

Exa Example (Solved example)

Eqn Equation (Particular equation of the above book)

For example, Exa 3.51 means solved example 3.51 of this book. Sec 2.3 means an R code whose theory is explained in Section 2.3 of the book.

# **Contents**

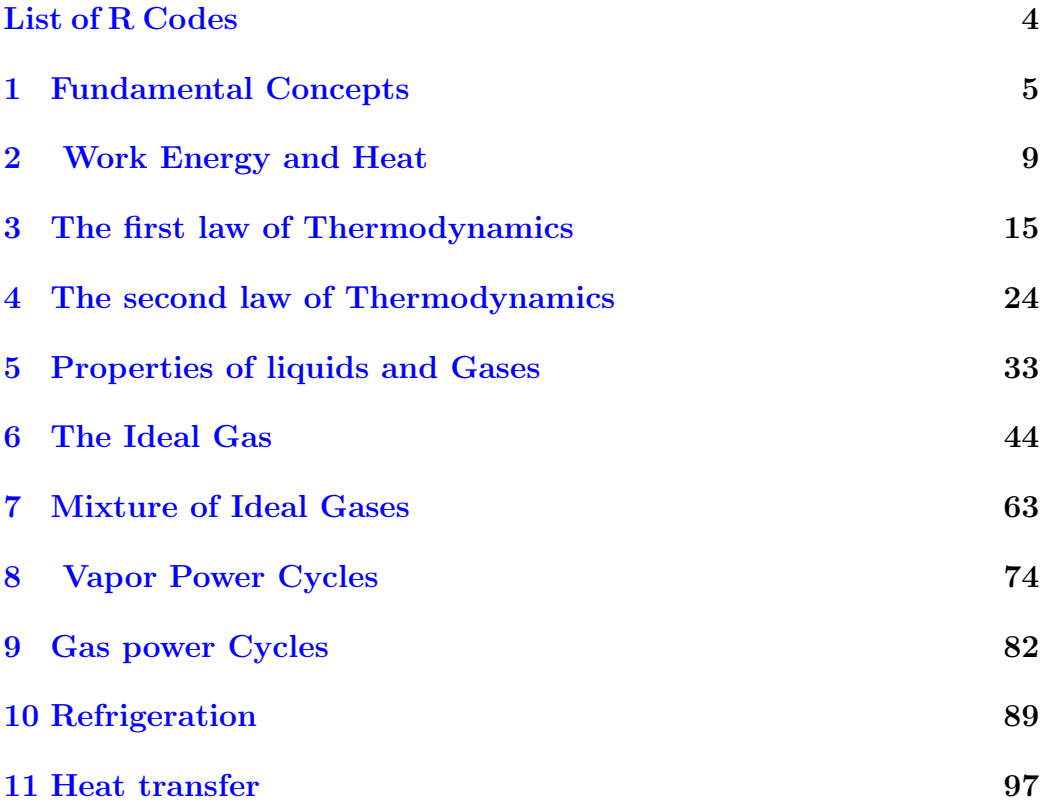

# <span id="page-4-0"></span>List of R Codes

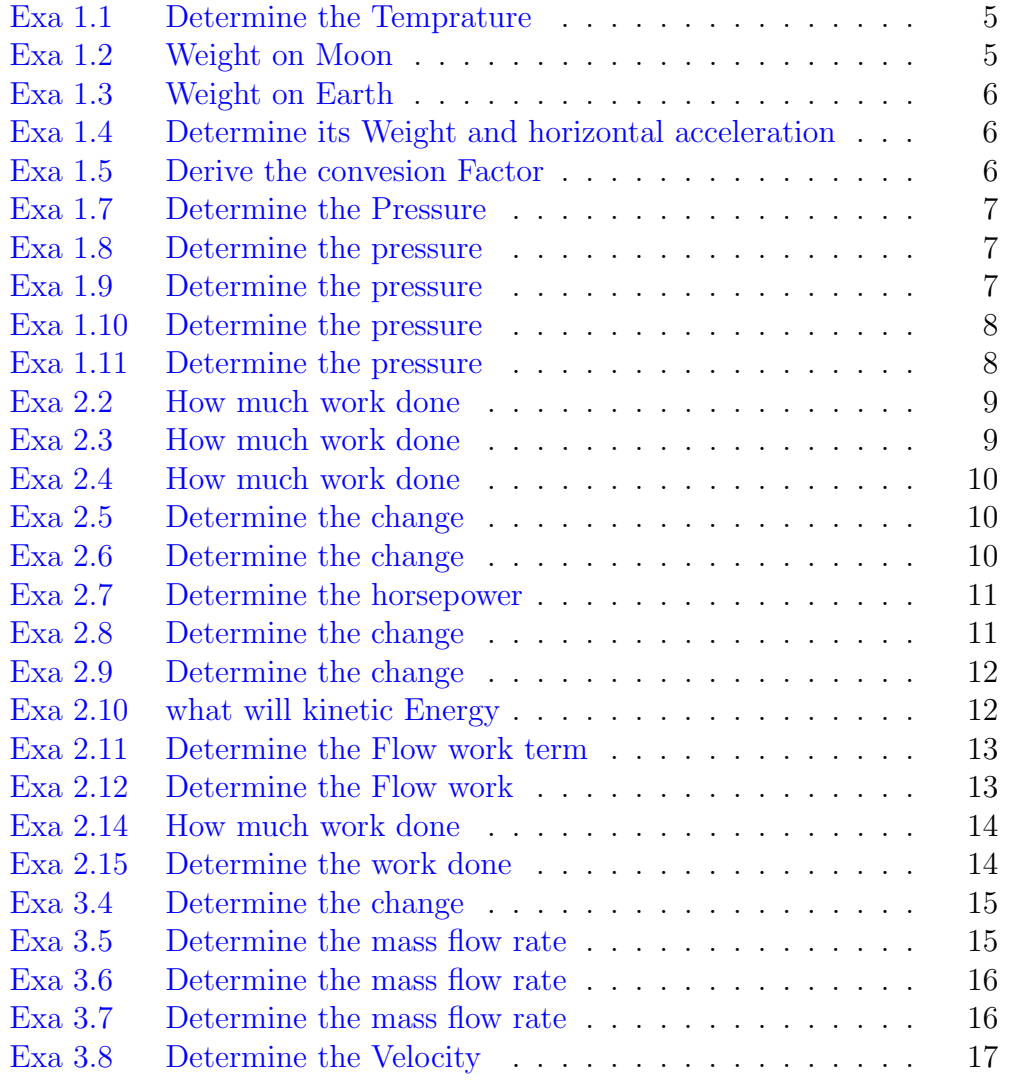

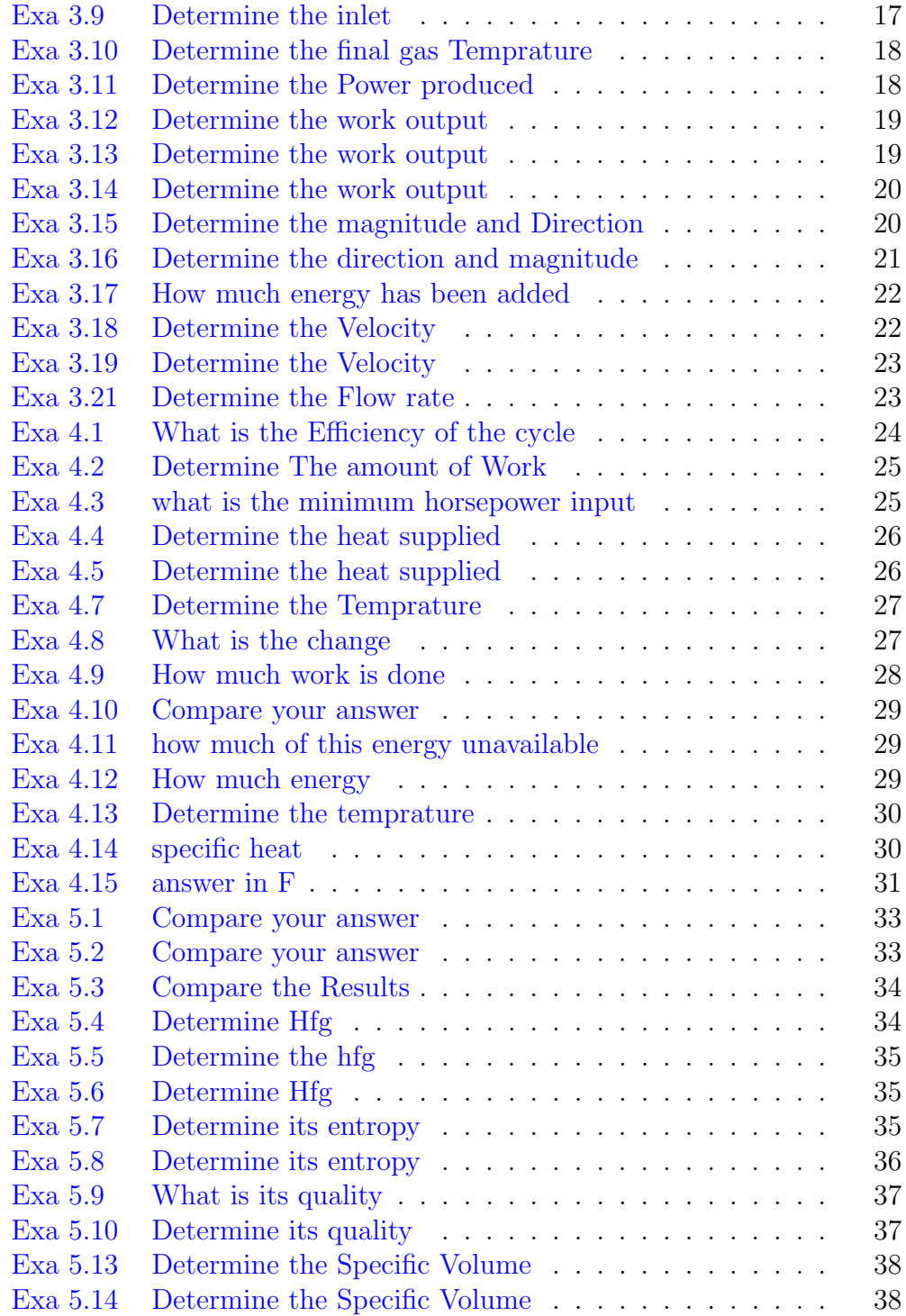

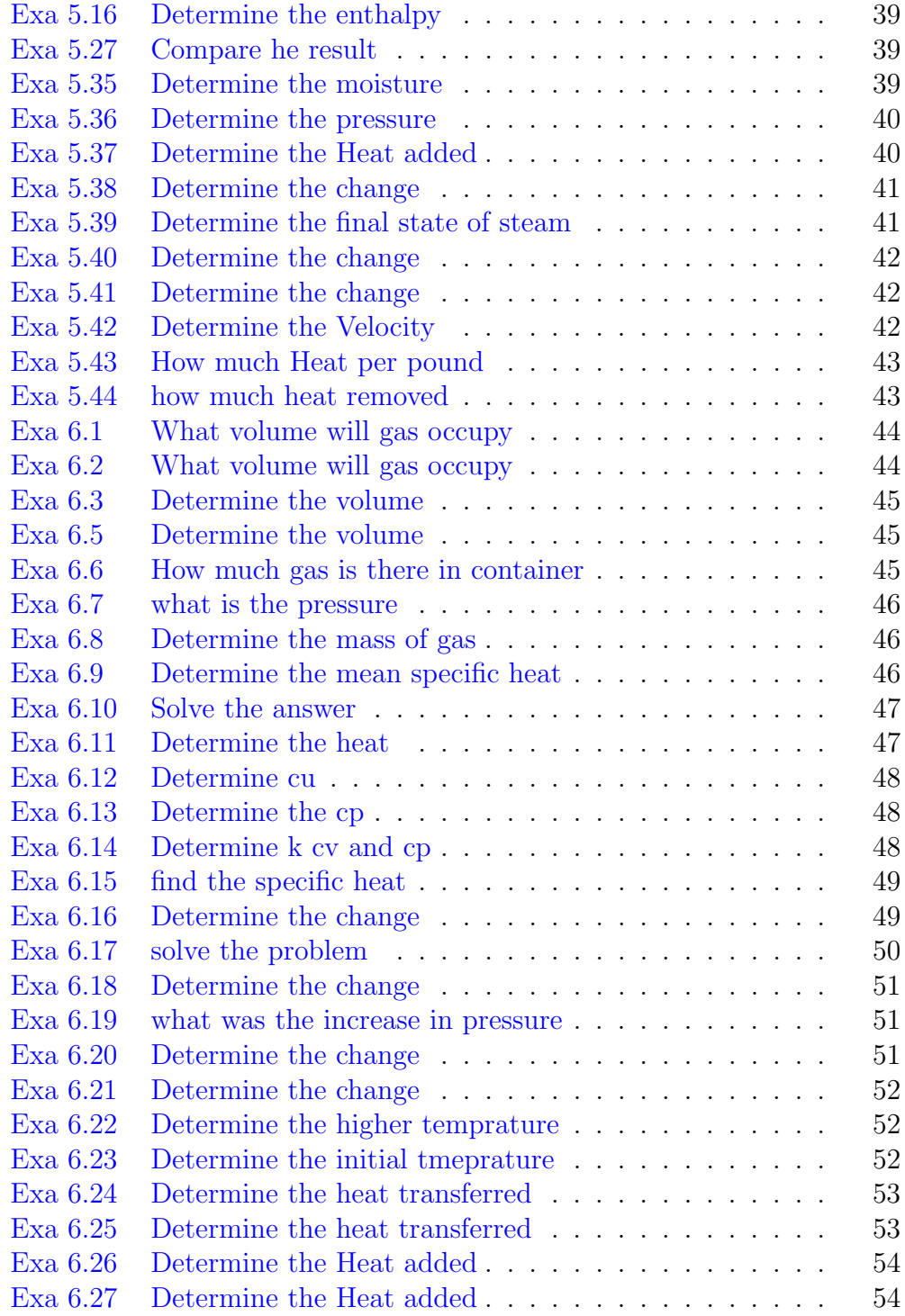

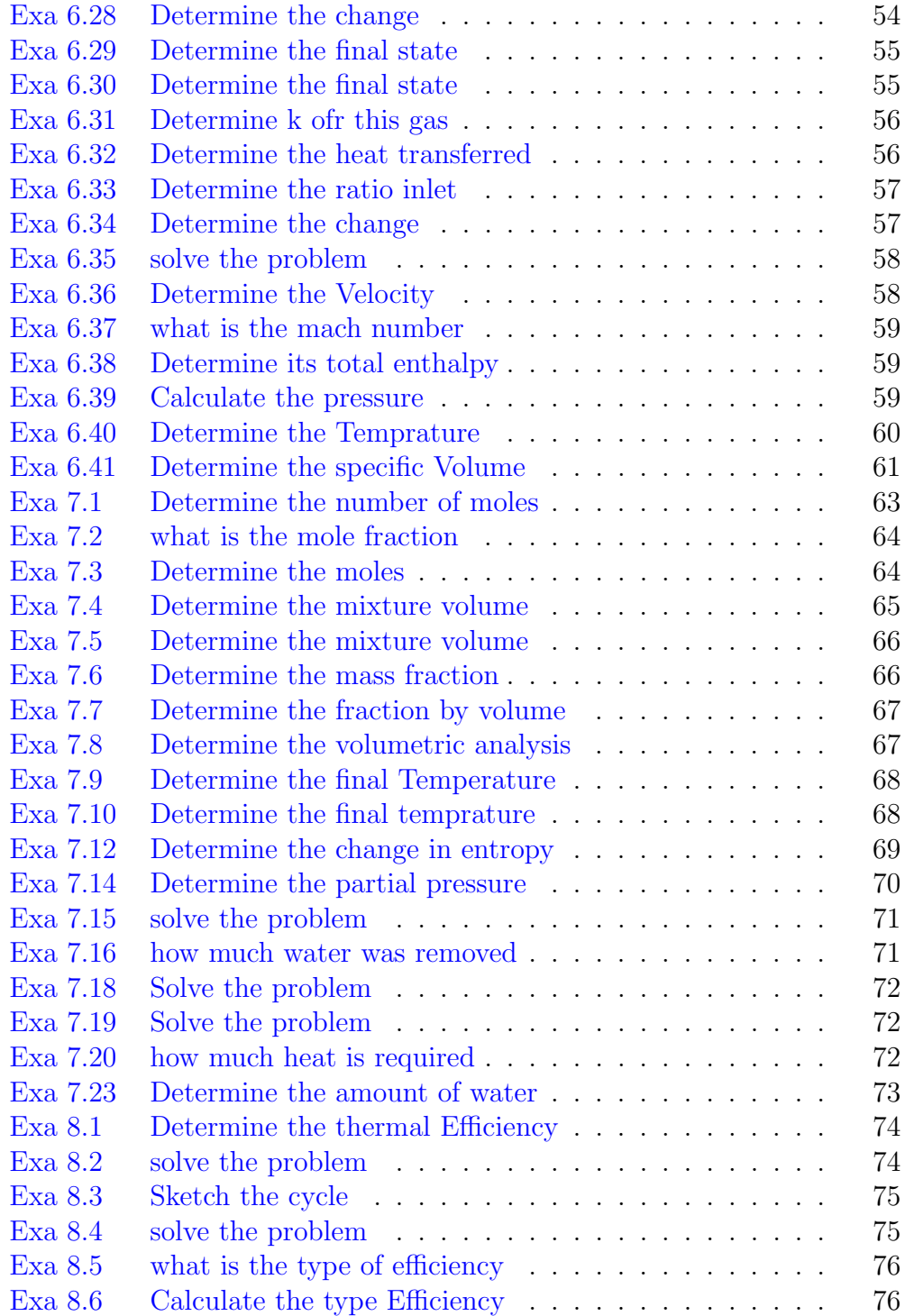

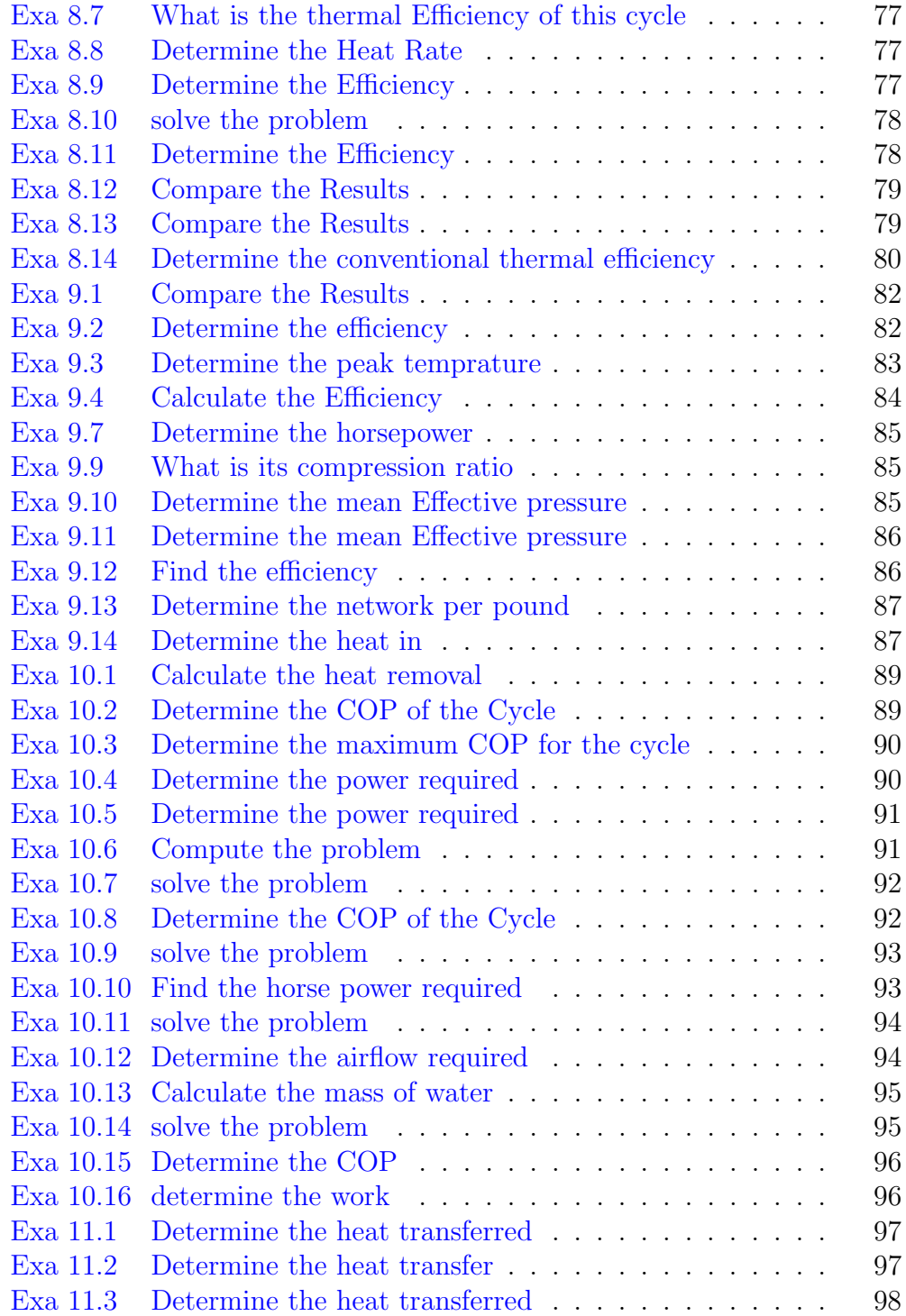

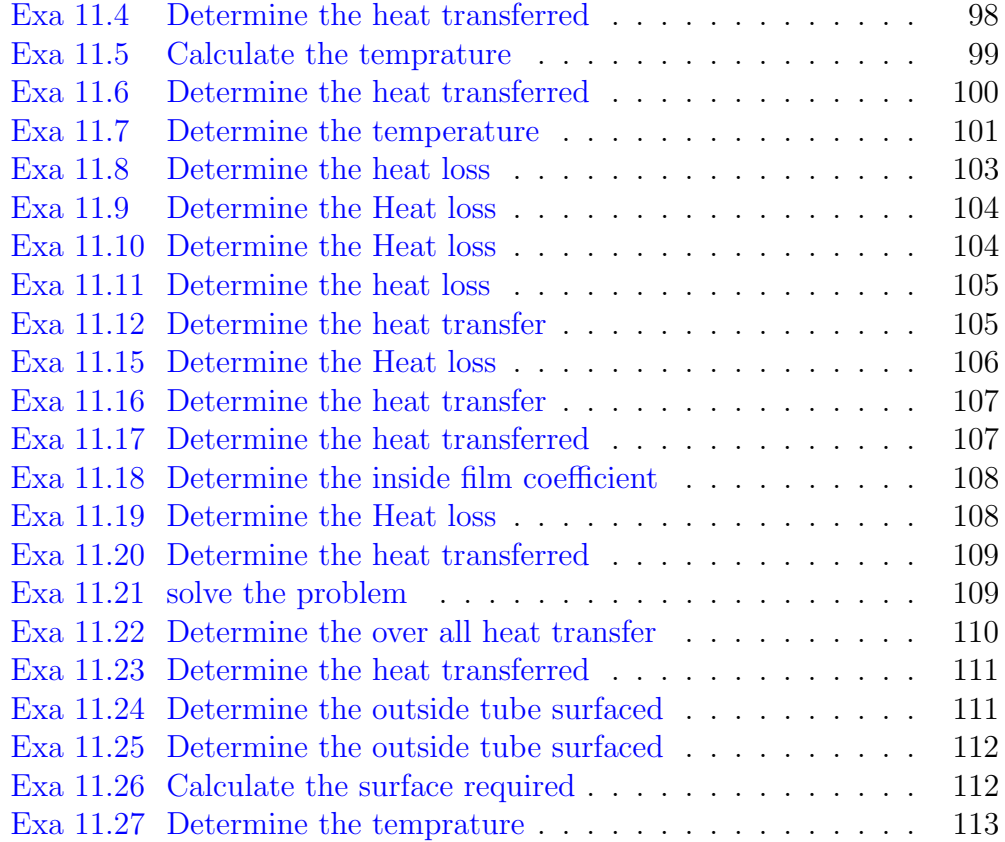

### <span id="page-10-0"></span>Chapter 1

### Fundamental Concepts

<span id="page-10-1"></span>R code Exa 1.1 Determine the Temprature

```
1 \# \text{page no. } 82
3 func \leftarrow function (x) {a \leftarrow 5/9*(x-32)-x}
4 root = uniroot (func, c(160, 161), extendInt = "yes")
5 print ( root [1])
```
<span id="page-10-2"></span>R code Exa 1.2 Weight on Moon

```
1 \# \text{page no. } 182
3 Mm = 0.0123
4 Me = 1
5 Dm = 0.273
6 De = 1
7 \text{ Rm} = \text{Dm}/28 Re = De/2
9
10 F = (Me/Mm) * (Rm/Re)^2;11 print (format (F, digits=3))
```
<span id="page-11-0"></span>R code Exa 1.3 Weight on Earth

```
1 \# \text{page no. } 202
3 M = 5;
4 g = 9.81;
5 \text{ W} = M * g;6 print (W);
```
<span id="page-11-1"></span>R code Exa 1.4 Determine its Weight and horizontal acceleration

```
1 \# \text{page no. } 212
3 M = 10
4 \text{ g} = 9.55 \quad W = M*g;6 print (W);
7
8 F = 10;
9 a = F/M;
10 print(a);
```
<span id="page-11-2"></span>R code Exa 1.5 Derive the convesion Factor

```
1 \# \text{page no}: 252
3 in1 = 12;
4 \text{ m} = 2.54/100;5 \quad 1 = ((m * in1) * * 2);
```
<span id="page-12-0"></span>R code Exa 1.7 Determine the Pressure

```
1 \# \text{page no. } 332
3 Gamma = (1.0/454)*(2.54*12)^3;4 print ( format (Gamma , digits =3) )
5 p = (1/12) * (Gamma * 13.6);
6 p = (1/12)*Gamma*13.6*(1/144)7 print (format (p, digits=3));
8
9 P = p + 14.7;10 print (format (P, digits=4));
```
<span id="page-12-1"></span>R code Exa 1.8 Determine the pressure

```
1 \# \text{page no. } 342
3 Rho = 13.595
4 h = 25.45 g = 9.806
6 p = Rho * g * h7 print(p);
```
<span id="page-12-2"></span>R code Exa 1.9 Determine the pressure

 $1 \# \text{page no. } 34$ 2 3 Patm = 30.0

```
4 Vacuum = 26.5
5 Pabs = Patm - Vacuum
6 p = Pabs * 0.4917 print ( format (p , digits =3) )
```
<span id="page-13-0"></span>R code Exa 1.10 Determine the pressure

```
1 \# \text{page no. } 352
3 Rho = 2000
4 h = -105 \text{ g} = 9.66 p = -Rho*g*h7 print ( p/ 1000)
```
#### <span id="page-13-1"></span>R code Exa 1.11 Determine the pressure

```
1 \# \text{page no. } 352
3 Patm = 30.0
4 Vacuum = 26.5
5 Pabs = Patm - Vacuum
6 p = (3.5*(1/12)*13.6*62.4*(1/2.2)*9.806)/(12^2)*0.0254^{\texttt{-}}2 * 10007 print(p)
```
### <span id="page-14-0"></span>Chapter 2

## Work Energy and Heat

<span id="page-14-1"></span>R code Exa 2.2 How much work done

 $1 \# \text{page no. } 62$ 2 3 k = 100  $4$  1 = 2 5 work =  $(1.0/2)*k*1^2$ 6 print ( work )

<span id="page-14-2"></span>R code Exa 2.3 How much work done

```
1 \# \text{page no. } 622
3 k = 20*10004 1 = 0.075
5 work = (1/2)*k*1^26 print ( work )
```
R code Exa 2.4 How much work done

```
1 \# \text{page no. } 662
3 Z = 600
4 gc = 32.174
5 \text{ g} = \text{gc}6 \text{ m} = 17 PE = (m*g*Z)/gc8 print (PE)
```
<span id="page-15-0"></span>R code Exa 2.5 Determine the change

```
1 \# \text{page no. } 662
3 m = 1
4 \text{ g} = 9.815 \quad Z = 506 PE = m*g*Z7 print ( PE )
```
<span id="page-15-1"></span>R code Exa 2.6 Determine the change

```
1 \# \text{page no. } 662
3 Rho = 62.4
4 A = 10000
5 V = (231/1728)6
7 Z = 6008 gc = 32.174
9 \text{ g} = \text{gc}10 m = 1
```

```
11 PE = (m*g*Z)/gc12 print (PE)
13
14 M = Rho * A * V15 Power = M*PE16 print (Power)
17 print ( Power / 33000)
18
19 # The answer may slightly vary due to rounding off
      v a l u e s
```
<span id="page-16-0"></span>R code Exa 2.7 Determine the horsepower

```
1 \# \text{page no. } 672
3 m = 1
4 \text{ g} = 9.815 \quad Z = 506 PE = m*g*Z7 print ( PE )
8
9 M = 1000
10 Power = PE*M*(1/60)11 print (Power)
12 print ( Power / 745)
```
#### <span id="page-16-1"></span>R code Exa 2.8 Determine the change

```
1 \# \text{page no. } 692
3 m = 10
4 V1 = 88
5 \quad V2 = 10
```

```
6 \text{ gc} = 32.1747
8 KE1 = m*V1^2/(2*gc)9 print (KE1)
10
11 KE2 = m*V2^2/(2*gc)12 print (KE2)
13
14 KE = KE1 - KE2
15 print(KE)
```
<span id="page-17-0"></span>R code Exa 2.9 Determine the change

```
1 \# \text{page no. } 702
3 m = 1500
4 V1 = 50
5 KE1 = (m*(V1*1000)^2/3600^2)/26 \text{ V2} = 307 KE2 = (m*(V2*1000)^2/3600^2)/28 KE = KE1 - KE2
9 print ( KE/ 1000)
```
<span id="page-17-1"></span>R code Exa 2.10 what will kinetic Energy

```
1 \# \text{page no. } 702
3 m = 10
4 Z = 10
5 g = 9.81
6 PE1 = m*g*Z7 v = (PE1*2)/m8 \text{ V} = \text{sqrt}(v)
```

```
9 print (V)10 KE2 = PE1
11 print (PE1)
```
<span id="page-18-0"></span>R code Exa 2.11 Determine the Flow work term

```
1 \# \text{page no. } 742
3 p1 = 100
4 Rho1 = 62.4
5 \text{ v1} = 144 * (1/R \text{ho1})6 J = 778
7 FW1 = (p1*v1)/J8 print (FW1)
9
10 p2 = 5011 Rho2 = 30
12 \text{ v2} = 144 * (1/Rho2)13 J = 778
14 FW2 = (p2*v2)/J15 print ( FW2 )
```
<span id="page-18-1"></span>R code Exa 2.12 Determine the Flow work

```
1 \# \text{page no. } 752
3 p1 = 200*10004 Rho1 = 1000
5 \text{ v1} = 1/R \text{ho1}6 FW1 = p1*v17 print ( FW1 )
8
9 p2 = 100*1000
```

```
10 Rho2 = 250
11 \text{ v2} = 1/Rho212 FW2 = p2*v213 print (FW2)
```
<span id="page-19-0"></span>R code Exa 2.14 How much work done

```
1 \# \text{page no. } 782
3 p1 = 100*144
4 \text{ v1} = 25 \text{ v2} = 16 w = p1*v1*log(v2/v1)7 print(w)8 print ( w/ 778)
9
10 # The answer provided in the textbook is wrong
```
<span id="page-19-1"></span>R code Exa 2.15 Determine the work done

```
1 \# \text{page no. } 792
3 p1 = 200*10004 p2 = 800*10005 \text{ v1} = 0.16 v2 = (p1/p2) * v17 w = p1*v1*log(v2/v1)8 print ( w/ 1000)
```
## <span id="page-20-0"></span>Chapter 3

# The first law of Thermodynamics

<span id="page-20-1"></span>R code Exa 3.4 Determine the change

```
1 \# \text{page no. } 942
3 m = 10
4 Heat = 100
5 deltaU = \text{Heat/m}6 print ( deltaU )
```
<span id="page-20-2"></span>R code Exa 3.5 Determine the mass flow rate

```
1 \# \text{page no. } 962
3 P1 = 100
4 Rho1 = 62.4
5 A1V1 = 10000
6 A2 = 2
7 m = Rho1*A1V1
```

```
8 print (m)9
10 Rho2 = Rho1
11 \text{ V2} = \text{m} / (\text{Rho2} * \text{A2})12 print ( V2 )
```
<span id="page-21-0"></span>R code Exa 3.6 Determine the mass flow rate

```
1 \# \text{page no. } 972
3 Rho1 = 1000
4 A1V1 = 2000
5 \text{ A2} = 0.56 m = Rho1*A1V17 print (m)8
9 Rho2 = Rho1
10 \text{ V2} = \text{m/(Rho2*A2)}11 print ( V2 )
```
<span id="page-21-1"></span>R code Exa 3.7 Determine the mass flow rate

```
1 \# \text{page no. } 97\mathfrak{D}3 Rho = 62.4
4 V = 100
5 d = 16 A = (pi*d^2)/(4*144)7 m = Rh \circ *A*V8 print (m)
```
R code Exa 3.8 Determine the Velocity

```
1 \# \text{page no. } 982
3 m1 = 50000
4 v1 = 0.831
5 d1 = 6
6 A1 = (pi * d1^2) / (4 * 144)7 V1 = (m1*v1) / (A1*60*60)8 print ( V1 )
9
10 m2 = m1
11 \text{ v2} = 1.82512 d2 = 8
13 A2 = (pi*d2^2)/(4*144)14 V2 = (m1*v2) / (A2*60*60)15 print ( V2 )
```
<span id="page-22-0"></span>R code Exa 3.9 Determine the inlet

```
1 \# \text{page no. } 992
3 m1 = 10000
4 \text{ v1} = 0.055 d1 = 0.1
6 A1 = (pi/4)*d1^27 V1 = (m1*v1) / (A1*60*60)8 print ( V1 )
9
10 \text{ m2 } = \text{ m1}11 \text{ v2} = 0.1012 d2 = 0.2
13 A2 = (pi/4)*(d2^2)14 V2 = (m1*v2) / (A2*60*60)15 print ( V2 )
```
<span id="page-23-0"></span>R code Exa 3.10 Determine the final gas Temprature

```
1 \# \text{page no. } 1052
3 Cp = 0.22
4 Cv = 0.17
5 q = 800/10
6 T1 = 100
7
8 deltaT = q/Cp9 T2 = deltaT+T1
10 w = -(Cv * (T2 - T1) - q)11 print(w)
```
<span id="page-23-1"></span>R code Exa 3.11 Determine the Power produced

```
1 \# \text{page no. } 1112
3 Z1 = 10
4 V1 = 125
5 h1 = 1505.4
6 Z2 = 0
7 V2 = 430
8 h2 = 940.0
9
10 \t q = 011 J = 778
12 gc = 32.174
13 g = gc14 W1 = ((Z1/J)*(g/gc)) + (V1^2/(2*gc*J)) + h1 + q - ((Z2/J)*(g/gc) - (V2^2/(2*gc*J)) - h2
```

```
15 print(W1)16 print ( W1* 150000)
17 print (( W1* 150000 * 778) /(60* 33000) )
18 print ((( W1* 150000 * 778) /(60* 33000) )* 0.746)
19
20 \text{ q} = 50000 / 15000021 W2 = ((21/J)*(g/gc)) + (V1^2/(2*gc*J)) + h1 - q - ((Z2/J)*(g/gc) - (V2^2/(2*gc*J)) - h222 print(W2)23
24 # The answer may slightly vary due to rounding off
      values.
```
<span id="page-24-0"></span>R code Exa 3.12 Determine the work output

```
1 \# \text{page no. } 1122
3 Z1 = 2
4 \text{ g} = 9.815 \text{ V1} = 406 h1 = 3433.8
7 \t q = 18 Z2 = 0
9 \quad V2 = 16210 h2 = 2675.5
11
12 w = ((21*g)/1000) + ((1^2/2)/1000) + h1 - q - ((22*g / 1000) - ((V2^2/2)/ 1000) - h2
13 print(w)
```
<span id="page-24-1"></span>R code Exa 3.13 Determine the work output

 $1 \# \text{page no. } 113$ 

```
2
3 p1 = 150
4 T1 = 1000
5 p2 = 15
6 T2 = 600
7 Cp = 0.24
8 v1 = 2.47
9 \text{ v2} = 14.810
11 W = Cp * (T1 - T2)12 print(W)
```
<span id="page-25-0"></span>R code Exa 3.14 Determine the work output

```
1 \# \text{page no. } 1142
3 p1 = 150
4 T1 = 1000
5 p2 = 15
6 T2 = 600
7 Cp = 0.24
8 \text{ v1} = 2.479 \text{ v2} = 14.810
11 W = Cp * (T1 - T2)12 print(W)13
14 q = 1.115 W1 = -q + W16 print (W1);
```
<span id="page-25-1"></span>R code Exa 3.15 Determine the magnitude and Direction

```
1 \# \text{page no. } 1152
3 p1 = 100
4 t1 = 950
5 p2 = 76
6 t2 = 580
7 \text{ v1} = 48 v2 = 3.86
9 Cv = 0.32
10
11 T1 = t1+46012 T2 = t2+460
13 J = 778
14 q = Cv * (T2-T1) + (p2*v2*144)/J - (p1*v1*144)/J15 print(q)
```
<span id="page-26-0"></span>R code Exa 3.16 Determine the direction and magnitude

```
1 \# \text{page no. } 1162
3 p1 = 100
4 t1 = 950
5 p2 = 76
6 t2 = 580
7 \text{ v1} = 48 v2 = 3.86
9 Cv = 0.32
10
11 T1 = t1+46012 T2 = t2+46013 J = 778
14 gc = 32.174
15 g = gc
16
17 Z2 = 100
```

```
18 q = Cv*(T2-T1) + (p2*v2*144)/J - (p1*v1*144)/J + (Z2/J)*(g/gc)19 print (q) ;
```
<span id="page-27-0"></span>R code Exa 3.17 How much energy has been added

```
1 \# \text{page no. } 1172
3 p1 = 1000
4 t1 = 100
5 p2 = 1000
6 t2 = 1000
7 h1 = 70.68
8 h2 = 1505.9
9 T1 = t1+46010 T2 = t2+46011 J = 778
12 q = h2 - h113 print (q) ;
14 print (q* 10000)
```
<span id="page-27-1"></span>R code Exa 3.18 Determine the Velocity

```
1 \# \text{page no. } 1192
3 h1 = 1220
4 h2 = 1100
5
6 J = 778
7 gc = 32.174
8 V2 = sqrt((2 * gc * J) * (h1 - h2))9 print ( V2 )
10
```

```
11 V1 = 1000
12 V2 = sqrt((h1-h2)*(2*gc*J)) + V1^2)13 print ( V2 )
```
<span id="page-28-0"></span>R code Exa 3.19 Determine the Velocity

```
1 \# \text{page no. } 1202
3 \text{ h1} = 3450*10004 h2 = 2800*1000
5
6 V2 = sqrt(2*(h1-h2))7 print (V2)
```
<span id="page-28-1"></span>R code Exa 3.21 Determine the Flow rate

```
1 \# \text{page no. } 1252
3 \text{ m} = 4004 Cp = 0.85
5 T1 = 215
6 T2 = 125
7 DeltaT = T2-T1
8 Qoil = m*Cp*DeltaT9 print (Qoil)
10
11 Cpw = 1.0
12 T3 = 60
13 T4 = 90
14 DeltaTw = T4-T315 Mw = Qoi1/(Cpw*DeltaTw)16 print(abs(Mw))
```
### <span id="page-29-0"></span>Chapter 4

# The second law of Thermodynamics

<span id="page-29-1"></span>R code Exa 4.1 What is the Efficiency of the cycle

```
1 # page no . 148
2
3 t1 = 1000
4 t2 = 80
5 T1 = t1+4606 T2 = t2+4607
8 ans = ((T1-T2)/T1)*1009 print ( ans )
10
11 T1 = 2000+460
12 T2 = t2+460
13 ans = ((T1-T2)/T1)*10014 print ( ans )
15
16 T1 = t1+46017 T2 = 160+460
18 ans = ((T1-T2)/T1)*10019 print ( ans )
```
<span id="page-30-0"></span>R code Exa 4.2 Determine The amount of Work

```
1 \# \text{page no. } 1492
3 Qin = 100
4 t1 = 1000
5 t2 = 80
6
7 T1 = t1+4608 T2 = t2+460
9 print (( (T1-T2)/T1)*100)10
11 \text{ W} = 0.63 * Q \text{in}12 W = Qin * (W/Qin)
13 Qr = Qin-W14 print(Qr)
```
<span id="page-30-1"></span>R code Exa 4.3 what is the minimum horsepower input

```
1 \# \text{page no. } 1492
3 t1 = 70
4 t2 = 15
5 Qin = 125000
6 T1 = t1+4607 T2 = t2+4608 \text{ Qr} = \text{Qin}*(\text{T2/T1})9 print ( Qr )
10 work = Qin-Qr
11 print ( work )
12 print ( work *778/ (60 * 33000) )
```
<span id="page-31-0"></span>R code Exa 4.4 Determine the heat supplied

```
1 \# \text{page no. } 1502
3 W = (50*33000)/7784 print(W)5
6 t1 = 1000
7 t2 = 1008 T1 = t1+460
9 T2 = t2+460
10 n = (1 - (T2/T1)) * 10011 print(n)12
13 Qin = W/(n/100)14 print (Qin)
15 Qr = Qin * (1 - (n/100))16 print(Qr)17
18 # The answer may slightly vary due to rounding off
      values
```
<span id="page-31-1"></span>R code Exa 4.5 Determine the heat supplied

```
1 \# \text{page no. } 1512
3 t1 = 700
4 t2 = 20
5 T1 = t1+2736 T2 = t2+2737 n = (T1-T2)/T1*1008 print (n)
```

```
9
10 output = 65
11 work = output*0.74612 print (work)
13
14 Qin = work/(n/100)15 print(Qin)16
17 Qr = Qin * (1 - (n/100))18 print(Qr)
```
<span id="page-32-0"></span>R code Exa 4.7 Determine the Temprature

```
1 \# \text{page no. } 1522
3 t1 = 700
4 t2 = 200
5
6 T1 = t1+4607 T2 = t2+4608
9 Ti = sqrt(T1*T2)10 print (Ti)11 print ( Ti -460)
12
13 # The answer may slightly vary due to rounding off
      values
```
<span id="page-32-1"></span>R code Exa 4.8 What is the change

 $1 \# \text{page no. } 157$ 2  $3 \text{ q} = 843.7$ 

```
4 t = 381.86
5 T = t + 4606 deltaS = (q/T)7 print ( deltaS )
```
<span id="page-33-0"></span>R code Exa 4.9 How much work is done

```
1 \# \text{page no. } 1582
3 \text{ q} = 843.74 t = 381.86
5 T = t + 4606 deltaS = (q/T)7 t1 = 381.86
8 t2 = 50
9 T1 = t1+460
10 T2 = t2+46011 qin = q12 n = (1 - (T2/T1)) * 10013 print(n)14 wbyJ = qin*n*0.0115 print (wbyJ)
16 Qr = qin - wbyJ17 print(Qr)18 qin = T1 * deltaS
19 Qr = T2 * delta20 print(Qr)21
22 wbyJ = qin-Qr
23 print (wbyJ)
24
25 n = (wbyJ/qin) * 10026 print (n)
```
<span id="page-34-0"></span>R code Exa 4.10 Compare your answer

```
1 \# \text{page no. } 1592
3 hfg = 1959.7
4 T = 195.07+273
5 deltaS = hfg/T6 print ( deltaS )
```
<span id="page-34-1"></span>R code Exa 4.11 how much of this energy unavailable

```
1 \# \text{page no. } 1592
3 t = 10004 T1 = t+460;
5
6 Qin = 100
7 deltaS = Qin/T1
8 T2 = 50+460
9 Qr = T2 * delta10 print(Qr)11 T2 = 0+460
12 Qr = T2 * delta13 print(Qr)
```
<span id="page-34-2"></span>R code Exa 4.12 How much energy

 $1 \# \text{page no. } 160$ 2

```
3 Qin = 1000
4 t = 5005
6 T1 = t+2737 deltaS = Qin/T1
8 T2 = 20+273
9 Qr = T2 * delta10 print(Qr)11
12 T2 = 0+273
13 Qr = T2 * delta14 print(Qr)
```
<span id="page-35-0"></span>R code Exa 4.13 Determine the temprature

```
1 # page no . 161
2
3 m = 6
4 Cp = 0.361
5 DeltaS = -0.70626 t = 1440
7
8 T1 = t + 4609 T2 = T1*exp(DeltaS/(m*Cp))
10 print ( T2 )
11 print ( T2 -460)
```
<span id="page-35-1"></span>R code Exa 4.14 specific heat

 $1 \# \text{page no. } 162$  m1 = 1  $4 \text{ m2 } = 1$
```
5 c1 = 1
6 c2 = 17 t1 = 500
8 t2 = 100
9 cmix = 1
10
11 t = ((m1*c1*t1)+(m2*c2*t2))/((m1+m2)*cmix)12 print(t)13
14 deltas = cmix * log((t+460)/(t1+460))15 deltaS = cmix * log((t+460)/(t2+460))16 print ( deltaS + deltas )
```
R code Exa 4.15 answer in F

```
1 \# \text{page no. } 1632
3 m1 = 1
4 \text{ m2 } = 15 \text{ c1} = 16 \quad c2 = 17 t1 = 500
8 t2 = 100
9 cmix = 1
10 t = ((m1*c1*t1)+(m2*c2*t2))/((m1+m2)*cmix)11 print(t)12
13 deltas = cmix * log((t1+460)/(0+460))14 s = \text{cmix*log}((t2+460)/(0+460))15 s1 = cmix * log((t+460)/(0+460))16 print (s1-deltas)
17
18 s2 = \text{cmix} * \log((t + 460) / (0 + 460))19 print(s2-s)20 print ( s1 - deltas + s2 - s )
```
## Chapter 5

# Properties of liquids and Gases

R code Exa 5.1 Compare your answer

```
1 \# \text{page no. } 1822
3 p = 0.6988
4 \text{ vg} = 467.75 ug = 1040.2
6 J = 778
7 hg = ug + ((p * vg * 144) / J)8 print (hg)
```
R code Exa 5.2 Compare your answer

```
1 \# \text{page no. } 1872
3 p = 4.246
4 vg = 32.894
5 ug = 2416.6
6 J = 778
7 hg = ug + (p * vg)8 print (hg)
```
R code Exa 5.3 Compare the Results

```
1 \# \text{page no. } 1882
3 hg = 1190.4+(3/5)*(1191.1-1190.4)4 print ( hg )
5
6 vg = 3.884 - (3/5) * (3.884 - 3.730)7 print ( vg )
8
9 sg = 1.5921 - (3/5) * (1.5921 - 1.5886)10 print(sg)11
12 ug = 1107.7 - (3/5) * (1108.3 - 1107.7)13 print (ug)
14
15 # The answer may slightly vary due to rounding off
      values
```
R code Exa 5.4 Determine Hfg

```
1 \# \text{page no.}1892
3 p = 1154 ufg = 798.8
5 ug = 3.884
6 vf = 0.017850
7 J = 778
8 hfg = ufg + (p * 144 * (ug - vf)) / J9 print ( hfg )
```
R code Exa 5.5 Determine the hfg

```
1 \# \text{page no. } 1902
3 p = 1000
4 \text{ ufg} = 1822.05 vf = 0.0011273
6 \text{ vg} = 0.194447 vfg = vg - vf8 hfg = ufg + (p * vfg)9 print ( hfg )
```
R code Exa 5.6 Determine Hfg

```
1 \# \text{page no. } 1902
3 a = 388.12;
4 b = 460;5 \text{ c} = 1.10426 hfg = (a+b)*(c)7 print ( hfg )
8
9 \# The answer provided in the textbook is wrong.
```

```
R code Exa 5.7 Determine its entropy
```
 $1 \# \text{page no. } 192$ 2 3 x = 0.8

```
4 sf = 0.49201
5 sfg = 1.0966
6 hf = 312.67
7 hfg = 878.5
8 uf = 312.27
9 ufg = 796.0
10 vf = 0.017886
11 vfg = (3.730 -0.017886)
12 sx = sf + (x * sfg)13 print(sx);
14 hx = hf + (x * hfg)15 print(hx)16 ux = uf + (x * uf g)17 print ( ux )
18 vx = vf + (x * vf g)19 print ( vx )
20
21 J = 778
22 px = 120
23 ux = hx - ((px * vx * 144) / J)24 print (ux)
```
R code Exa 5.8 Determine its entropy

```
1 \# \text{page no. } 1932
3 \times = 0.854 sf = 2.1387
5 sfg = 4.4487
6 hf = 762.81
7 hfg = 2015.3
8 uf = 761.68
9 ufg = 1822.0
10 vf = 1.1273
11 vfg = (194.44 -1.1273)
```

```
12 sx = sf + (x * sfg)13 print (sx)
14
15 hx = hf + (x * hfg)16 print (hx)17
18 ux = uf + (x * uf g)19 print(ux)20 vx = (vf + (x * vfg)) * (0.001)21 print(vx)22
23 px = 10^624 ux = hx - ((px * vx) / 10^{\circ}3)25 print (ux)
```
R code Exa 5.9 What is its quality

```
1 \# \text{page no. } 1932
3 hx = 900
4 hf = 58.07
5 hfg = 1042.7
6 \text{ x } = (\text{hx-hf})/\text{hfg}7 print ( x* 100)
```
R code Exa 5.10 Determine its quality

```
1 \# \text{page no. } 1942
3 hx = 2000
4 hf = 125.79
5 hfg = 2430.5
6 \times = (\hbar x - h f) / h f g
```
R code Exa 5.13 Determine the Specific Volume

```
1 \# page no. 197
2
3 \text{ v} = 1.4691 + (1/2) * (1.4945 - 1.4691)4 print(v);
5
6 u = 1131.8 + (1/2) * (1137.0 - 1131.8)7 print (u);
8
9 h = 1221.5+(1/2)*(1228.2-1221.5)10 print(h);
11
12 \text{ s} = 1.5219 + (1/2) * (1.5293 - 1.5219)13 print(s);
```
R code Exa 5.14 Determine the Specific Volume

```
1 \# \text{page no. } 1982
3 \text{ v} = 1.4696 - (2/5) * (1.4693 - 1.4448);4 h = 1227.5 - (2/5) * (1227.5 - 1226.7);5
6 \text{ v} = 1.4640 - (2/5) * (1.4640 - 1.4693);7 h = 1234.2-(2/5)*(1234.2-1233.4);8
9 \text{ v} = 1.4595+(1/2)*(1.4841-1.4595);10 h = 1227.5+(1/2)*(1233.9-1227.5);
11 print(v)12 print(h)
```
R code Exa 5.16 Determine the enthalpy

```
1 \# \text{page no. } 202\mathfrak{D}3 pf = 66.98
4 vf = 0.017448
5 hf = 269.73
6 p = 10007 J = 778
8 h = hf + ((p - pf) * vf * 144) / J9 print (h)10 percentoferror = (h -271.46) / 271.46;
11 print ( percentoferror * 100)
```
#### R code Exa 5.27 Compare he result

```
1 \# \text{page no. } 2132
3 moisture = 0.192
4 a = 1
5 q = (a - \text{moisture})*1006 print(q);
```
R code Exa 5.35 Determine the moisture

 $1 \# \text{page no. } 218$ 2 3 hx =1168.8; 4 hf =330.75;

```
5 hfg =864.2;
6 \text{ x} = (\text{hx}-\text{hf})/\text{hf}g;
7 print((1-x)*100);
8 print (x);
```
R code Exa 5.36 Determine the pressure

```
1 \# \text{page no. } 2192
3 u2 = 1093.0
4 u1 = 117.95
5 q = u2 - u16 print (q)
```
R code Exa 5.37 Determine the Heat added

```
1 # page no . 220
2
3 Vf = 45
4 vf = 0.016715
5 \text{ Vg} = 156 \text{ vg} = 26.807 \text{ mf} = \text{Vf/vf}8 \text{ mg} = \text{Vg/vg}9 total = mf+mg10 ug = 1077.6;
11 uf = 180.1;
12 Ug = mg*ug13 Uf = mf*uf14 Total = Ug+Uf15 print (Total)
16 vx = (Vf + Vg) / (mf + mg)17 vx = 0.022282;
```

```
18 vf = 0.02087;
19 vfg = 0.5691-0.02087;
20 x = (vx - vf) / vfg;21 print (x*total)
22
23 mg = x * total;
24 print(total - (x*total))25 mf = total -(x*total)26 \text{ ug} = 1115.027 uf = 506.6
28 Ug = mg*ug29 Uf = mf*uf30 Total1 = Ug+Uf
31 difference = Total1 - Total
32 print ( difference / total )
```
R code Exa 5.38 Determine the change

```
1 \# \text{page no. } 2222
3 h1 = 1270.4
4 sx = 1.4861
5 sf = 0.5440
6 sfg = 1.0025
7 hf = 355.6
8 hfg = 843.7;
9 \times = (sx-sf)/sfg10 hx = hf + (x * hfg)11 print ( hx )
12 print(h1-hx)
```
R code Exa 5.39 Determine the final state of steam

```
1 \# \text{page no. } 2262
3 deltah = 0.8* 122
4 h1 = 1270
5 h2 = h1-deltah
6 print (h2)
```
R code Exa 5.40 Determine the change

```
1 \# \text{page no. } 2262
3 h1 = 2942
4 h2 = 2512
5 print ( h1 - h2 )
```
#### R code Exa 5.41 Determine the change

```
1 \# \text{page no. } 2262
3 h1minush2 = 122
4 J = 778
5 \text{ gc} = 32.176 V2 = sqrt(2*gc*J*(h1minush2)))7 print ( V2 )
```
R code Exa 5.42 Determine the Velocity

 $1 \# \text{page no. } 227$  h1 = 1270

```
4 h2 = 1199
5 J = 778
6 \text{ gc} = 32.177 V2 = sqrt(2*gc*J*(h1-h2))8 print ( V2 )
```
R code Exa 5.43 How much Heat per pound

```
1 \# \text{page no. } 2292
3 h2 = 1412.1
4 h1 = 1205.3
5 q = h2 - h16 print(q)
```
#### R code Exa 5.44 how much heat removed

```
1 \# \text{page no. } 2292
3 hf = 69.74
4 hfg = 1036.0
5 hg = 1105.8
6 \text{ x } = 0.977 hx = hf + (x * hfg)8 print ( hx )
9
10 deltah = hx - hf11 print (deltah)
12
13 \# The answer may slightly vary due to rounding off
      values
```
# Chapter 6 The Ideal Gas

R code Exa 6.1 What volume will gas occupy

 $1 \# \text{page no. } 241$ 2 3 P1 = 100 4 V1 = 100 5 P2 = 30 6  $V2 = (P1*V1)/P2$ 7 print ( V2 )

R code Exa 6.2 What volume will gas occupy

```
1 # page no . 241
2
3 P1 = 10^6
4 \text{ V1} = 25 P2 = 8*10^66 V2 = (P1*V1)/P27 print ( V2 )
```
R code Exa 6.3 Determine the volume

 $1 \# \text{page no. } 242$ 2 3 T1 = 32+460 4 V1 = 150 5 T2 = 100+460 6 V2 =  $(T2*V1)/T1$ 7 print ( V2 )

R code Exa 6.5 Determine the volume

```
1 \# \text{page no. } 2422
3 \text{ V1} = 44 T2 = 0+273
5 T1 = 100+273
6 V2 = V1*(T2/T1)7 print ( V2 )
```
R code Exa 6.6 How much gas is there in container

```
1 # page no . 245
2
3 p = (200+14.7)*(144)4 T = (460+73)5 V = 120 / 17286 R = 1545/287 v = (R*T)/p
```

```
8 print (v)9 print (V/v)10 m = (p*V)/(R*T)11 print(m)
```
R code Exa 6.7 what is the pressure

```
1 \# \text{page no. } 2452
3 \text{ p1 } = 200+14.7<br>
4 \text{ T2 } = 460+200= 460+2005 T1 = 460+73
6 p2 = p1*(T2/T1)7 print (p2)
```
R code Exa 6.8 Determine the mass of gas

```
1 \# \text{page no. } 2462
3 \text{ R} = 8.314/444 p = 5005 V = 0.56 T = (100+273)7 m = (p*V)/(R*T)8 print (m)
```
R code Exa 6.9 Determine the mean specific heat

 $1 \# \text{page no. } 252$ 2

```
3 T2 = 500+4604 T1 = 80+4605 Adash = 0.338
6 Bdash = -1.24 * 10^27 Ddash = 4.15*10^48 cpbar = Adash + ((Bdash * log(T2/T1)) / (T2-T1)) + (Ddash/ (T2*T1))
9 print ( cpbar )
```
R code Exa 6.10 Solve the answer

```
1 \# \text{page no. } 2522
3 hbar540 = 3729.5+(3/63)*(4167.9-3729.5)4 hbar960 = 6268.1+(60/100)*(6977.9-6268.1)5 h2 = 6694.06 h1 = 3750.4
7 T2 = 500+460
8 T1 = 80+460
9 char = (h2-h1)/(28*(T2-T1))10 print (cbar);
```
R code Exa 6.11 Determine the heat

```
1 \# \text{page no. } 2532
3 T2 = 500+460
4 T1 = 80+460
5 A = 0.2196 B = 3.42 \times 10<sup>2</sup> -5
7 \quad D = 2.93 * 10^{\degree} - 98 cpbar = A + ((B/2) * (T2+T1)) + ((D/3) * (T2^2 + (T2*T1) + T1^2))\lambda
```
9 print ( cpbar )

#### R code Exa 6.12 Determine cu

```
1~\# page no. 2552
3 \text{ R} = 1545/324 J = 778
5 cp = 0.24
6 cv = cp - (R/J)7 print ( cv )
```
#### R code Exa 6.13 Determine the cp

```
1 # page no. 255
2
3 \text{ R} = 8.314/324 k = 1.4
5 cv = R/(k-1)
6 print ( cv )
7 cp = k*cv8 print ( cp )
```
R code Exa 6.14 Determine k cv and cp

 $1 \# \text{page no. } 255$ 2  $3 \text{ R} = 60$ 4 deltah = 500 5 deltau = 350

```
6 J = 778
7 k = deltah / deltau
8 print (k);
9 cv = R/(J*(k-1))10 print(cv)11 cp = k*cv12 print ( cp )
```
R code Exa 6.15 find the specific heat

```
1 \# \text{page no. } 2562
3 Q = 0.33
4 \text{ V} = 605 m = 0.0116
6 p1 = 90
7 T1 = 460+40
8 V = 609 m = 0.0116
10 p2 = 108
11 T2 = 460+140
12 cv = Q/(m*(T2-T1))13 print(cv)14
15 R = (144*p1*(V/1728))/(m*T1)16 print(R)17
18 J = 778
19 cp = cv + (R/J)20 print(cp)
```
R code Exa 6.16 Determine the change

```
1 \# \text{page no. } 2602
3 cp = 0.24
4 p2 = 15
5 p1 = 100
6 T2 = 460+0
7 T1 = 460+100
8 J = 778
9 \text{ R} = 1545/2910 deltas = (cp*(log(T2/T1))) - ((R/J)*(log(p2/p1)))11 print ( deltas )
```
R code Exa 6.17 solve the problem

```
1 \# \text{page no. } 2612
3 cp =0.24;
4 p2 = 15;
5 p1 = 100;
6 T2 = 460 + 0;
7 T1 = 460 + 100;8 \text{ J} = 778;9 R = 1545/29;
10
11 k = (cp * J) / ((cp * J) - R);
12 print(k);
13
14 cv = cp/k;15 print(cv);
16 v2byv1 = (T2*p1) / (T1*p2);
17 deltas = (cv * log(p2/p1)) + (cp * log(v2byv1));18 print (deltas);
```
R code Exa 6.18 Determine the change

```
1 \# \text{page no. } 2612
3 cp = 0.9093
4 p2 = 150
5 p1 = 500
6 T2 = 273+0
7 T1 = 273+100
8 R = 8.314/32
9 deltas = (cp * (log(T2/T1))) - ((R) * (log(p2/p1)))10 deltaS = 2 * deltas
11 print ( deltaS )
```
R code Exa 6.19 what was the increase in pressure

```
1 \# \text{page no. } 262\mathcal{D}3 k = 1.44 v2 = 1/25 \text{ v1} = 16 p2byp1 = exp ((1/4) - (k * log(v2/v1)))7 print ( p2byp1 )
```
R code Exa 6.20 Determine the change

```
1 \# \text{page no. } 2642
3 T2 = 460+270
4 T1 = 460+70
5 cv = 0.176 deltas = cv*log(T2/T1)7 deltaS = (1/2)* deltas
```
R code Exa 6.21 Determine the change

```
1 \# \text{page no. } 2642
3 T2 = 100+273
4 T1 = 20+273
5 cv = 0.7186
6 deltas = cv*log(T2/T1)7 deltaS = (0.2)*deltas
8 print ( deltaS )
```
R code Exa 6.22 Determine the higher temprature

```
1 \# \text{page no. } 2642
3 deltas = 0.0743
4 T1 = 460+1005 cv = 0.219
6 T2 = T1* exp (deltas/cv)
7 print ( T2 )
```
R code Exa 6.23 Determine the initial tmeprature

```
1 \# \text{page no. } 2652
3 deltaS = 0.4386
4 T2 = 273+425
5 cv = 0.8216
```

```
6 \text{ m} = 1.57 T1 = T2/(exp( delta S / (m * cv)))
8 print ( T1 )
9 print ( T1 -273)
```
R code Exa 6.24 Determine the heat transferred

```
1 # page no. 267
2
3 T2 = 460+4004 T1 = 460+705 cp = 0.24
6 J = 7787 R = 1545/298 deltah = cp*(T2-T1)9 print (deltah)
10 deltas = cp*log(T2/T1)11 print ( deltas )
12 flowworkchange = (R/J)*(T2-T1)13 print (flowworkchange)
```
R code Exa 6.25 Determine the heat transferred

```
1 \# \text{page no. } 2682
3 T2 = 500+273
4 T1 = 20+273
5 cp = 1.0062
6 deltah = cp*(T2-T1)7 print ( deltah )
8 deltas = cp*log(T2/T1)9 print ( deltas )
```
R code Exa 6.26 Determine the Heat added

```
1 # page no . 270
2
3 \text{ v2} = 2;4 \text{ v1} = 1;5 T = 460+200;
6 J = 778;
7 R = 1545 / 28;8 q = ((R*T)/J) * log(v2/v1);9 \quad Q = 0.1 * q;10 print (Q* 10) ;
11 WbyJ = Q;12 print (WbyJ);
```
R code Exa 6.27 Determine the Heat added

```
1 \# \text{page no. } 270\mathfrak{D}3 T = 50+273;
4 \text{ v2} = 1/2;5 \text{ v1} = 1;6 R = 8.314/32;
7 q = R*T*log(v2/v1);8 print (q) ;
9 \text{ W} = q;10 print(W);
```
R code Exa 6.28 Determine the change

```
1 \# \text{page no. } 2712
3 T = 50+273;
4 \text{ v2} = 1/2;5 \text{ v1 = 1};6 \text{ R} = 8.314/32;7 q = R*T*log(v2/v1);8 print (q);
9 deltas = q/T;
10 print (deltas);
```
R code Exa 6.29 Determine the final state

```
1 # page no . 274
2
3 T1 = 1000;
4 p2 = 1;
5 p1 = 5;
6 J = 778;
7 \text{ R} = 1545/29;8 k = 1.4;
9 T2 = T1*((p2/p1) ((k-1)/k);
10 print (T2);
11 work = (R*(T2-T1))/(J*(1-k));12 print (work)
```
#### R code Exa 6.30 Determine the final state

```
1 \# \text{page no. } 2742
3 T1 = 500+273;
4 p2 = 1;
5 p1 = 5;
```

```
6 J = 778;
7 \text{ R} = 8.314/29;8 k = 1.4;
9 T2 = T1*((p2/p1) ((k-1)/k);
10 print ( T2 -273) ;
11 work = (R*(T2-T1))/( (1-k) );12 print (work)
```
R code Exa 6.31 Determine k ofr this gas

```
1 \# \text{page no. } 2752
3 library ( MASS )
4 T1 = 800+273;
5 T2 = 500+273;
6 p2 = 1;
7 p1 = 5;
8 k = \text{ginv} (1 - ((\log(T2/T1) / \log(p2/p1)))) [1];
9 print(k[1]);
```
R code Exa 6.32 Determine the heat transferred

```
1 \# \text{page no. } 2792
3 n = 1.3;
4 \text{ k} = 1.4;
5 cp = 0.24;
6 T2 = 600;
7 T1 = 1500;
8 R = 53.3;
9 J = 778;
10 cv = cp/k;11 cn = cv*((k-n)/(1-n));
```

```
12 print(cn);13 \text{ q} = \text{cn} * (\text{T2} - \text{T1}) ;14 print(q);
15 w = (R * (T2-T1)) / (J * (1-n));16 print(w);
17 deltas = cn * log(T2/T1)18 print ( deltas )
```
R code Exa 6.33 Determine the ratio inlet

```
1 \# \text{page no. } 2792
3 n = 1.3;
4 k = 1.4;
5 cp = 0.24;
6 T2 = 600;
7 T1 = 1500;
8 R = 53.3;
9 J = 778;
10 p1byp2 = exp(log(T1/T2) / ((n-1) /n));11 print (p1byp2);
12
13 \# The answer may slightly vary due to rounding off
      values
```
#### R code Exa 6.34 Determine the change

```
1 \# \text{page no. } 2842
3 h2 = 240.98;
4 h1 = 119.48;
5 \text{ u2} = 172.43;6 \text{ u1} = 85.20;
```

```
7 fy2 = 0.75042;
8 fy1 = 0.58233;
9 deltah = h2 - h1;
10 deltau = u2 - u1;
11 print ( deltah )
12 print (deltau);
13 deltas = fy2-fy1;
14 print (deltas);
```
R code Exa 6.35 solve the problem

```
1 \# \text{page no. } 2852
3 pr = 12.298;
4 h = 240.98;
5 \text{ pr} = 12.298/5;6 T = 620+ (((2.4596-2.249)/(2.514-2.249))*20);
7 print (T);
8 u1 = 172.43;
9 \text{ u2} = 108.51;10 work = u1 - u2;
11 print (work)
```
R code Exa 6.36 Determine the Velocity

```
1 \# \text{page no. } 2882
3 T = 1000+460;
4 \text{ Va} = 49.0*sqrt(T);5 print (Va);
6 khydrogen = 1.41;
7 kair = 1.40;
8 Rhydrogen = 766.53;
```

```
9 Rair = 53.36;
10 Vahydrogen = Va* sqrt (( Rhydrogen * khydrogen )/( Rair *
      kair) ;
11 print (Vahydrogen);
```
R code Exa 6.37 what is the mach number

```
1 \# \text{page no. } 2882
3 T = 200+460;
4 \quad V = 1500;5 \text{ Va} = 49.0*sqrt(T);6 print (Va);
7 M = V/Va;8 print (M);
```
R code Exa 6.38 Determine its total enthalpy

```
1 \# \text{page no. } 2902
3 V = 1000;
4 gc = 32.17;
5 J = 778;
6 h = 1204.4;7 h0 = h+((V^2)/(2*gc*J));
8 print (h0);
```
R code Exa 6.39 Calculate the pressure

1 # page no. 297

```
2
3 library ( MASS )
4 k = 1.45 M = 1
6 T0 = 800
7 \text{ gc} = 32.178 R = 53.35
9 p0 = 300
10 Tstar = T0*0.833311 print (Tstar)
12 Vat = round (sqrt(gc*R*Tstar*k))
13 print (Vat)
14 M1 = 0.3
15 print ( M1 )
16 pstar = p0*0.5282817 T1 = round(T0*0.982332, 1)18 print ( T1 )
19 p1 = p0*0.9394720 print ( p1 )
21 Va1 = sqrt(gc*k * R * T1)22 V1 = round(M1*Va1)23 print ( V1 )
24 v = (R*T1) / (p1*144)25 rho = ginv(v)26 A = 2.035
27 m = round(rho [1]*A*V1)28 print(m)
```
#### R code Exa 6.40 Determine the Temprature

 $1 \# \text{page no. } 299$ 2  $3 k = 1.4;$  $4 \text{ R} = 53.3;$ 5 M = 2.5;

```
6 TO = 560;
7 T = T0/(1+((1/2)*(k-1)*M^2));
8 print (T);
9 p = 0.5;
10 p0 = p * 14.7 * ((T0/T) ^ (k/(k-1)) );11 print (p0);
12 \text{ gc} = 32.17;13 Va = sqrt(gc*k * R * T);
14 \text{ V} = M*Va;15 print(V);
16 v = (R*T)/(p*14.7*144);17 print(v);
18 print (V/v);
19 M = 2.5;
20 TO = 560;
21 T = TO*0.44444;22 print(T)23 p = 0.5;
24 p0 = (p*14.7)/0.05853;25 print (p0);
26 print(V)27 print ( v )
28 print (V/v)
```
R code Exa 6.41 Determine the specific Volume

```
1 \# \text{page no. } 3042
3 p = 500;4 pc = 674;
5 T = 50+460;
6 Tc = 343;7 R = 1545/16;8 \text{ pr} = \frac{p}{p}.
9 Tr = T/Tc;
```

```
10 \text{ Z} = 0.93;11 v = Z * ((R * T) / (p * 144));
12 print(v);
13 v = (R*T)/(p*144);14 print(v);
```
## Chapter 7

# Mixture of Ideal Gases

R code Exa 7.1 Determine the number of moles

```
1 \# \text{page no. } 3222
3 \text{ n}02 = 0.2315/32;4 print ( nO2 ) ;
5 \text{ nN2} = 0.7685 / 28.02;6 print (nN2);
7 \text{ nm} = n02 + nN2;8 print (nm);
9 \times 02 = n02 / nm;10 \, xN2 = nN2/nm;11 print (x02);
12 print (x02+xN2);
13
14 p02 = x02*14.7;
15 print (p02);
16 pN2 = xN2*14.7;
17 print (pN2);
18
19 MWm = (x02*32) + (xN2*28.02);
20 print (MWm);
21 Rm = 1545 / MWm ;
```
R code Exa 7.2 what is the mole fraction

```
1 \# \text{page no. } 3232
3 print (1000 -14.7)
4 print (14.7 / 1000)
5 print ((1000 -14.7) / 1000)
6 MWm = ((14.7/1000)*29) + ((1000-14.7)/1000)*120.9);
7 print ( MWm ) ;
```
R code Exa 7.3 Determine the moles

```
1 \# \text{page no. } 3232
3 nair = 10/29;
4 print (nair);
5 nCO2 = 1/44;6 print (nC<sub>02</sub>);
7 \text{ nN2} = 5/28;8 print (nN2);
9 nm = nair+nCO2+nN2;
10 print(nm);
11 xair = nair / nm12 \times CO2 = nCO2/nm;
13 \, xN2 = nN2/nm;14 print (xair);
15 print ( xCO2 )
16 print (xN2);
17 pair = xair * 100;
18 print (pair);
19 pCO2 = xCO2*100;
```

```
20 print ( pCO2 ) ;
21 pN2 = xN2*100;
22 print ( pN2 ) ;
23 MWm = (xair*29) + (xCO2*44) + (xN2*28);
24 print (MWm);
25 Rm = 1545/MWm;
26 print (Rm);
```
R code Exa 7.4 Determine the mixture volume

```
1 \# \text{page no. } 3252
3 \times 02 = 5/15;4 \times H2 = 10/15;
5 print (((5/15)*32)+((10/15)*2.016));6 R = 1545/32;
7 T = 460+70;8 p = 14.7;9 \text{ v}02 = (R*T)/(p*144);10 \text{ V}02 = \text{v}02*5*32;11 print (V02);
12 Vm = 3*V02;
13 print(Vm);
14 VH2 = Vm - VO2;
15 print (VH2);
16 R = 1545/2.016;
17 vH2 = (R*T)/(p*144);
18 VH2 = vH2 * 10 * 2.016;
19 print (VH2);
20 print(358*((460+70)/(460+32)));
21 VO2 = 5*358*( (460+70) / (460+32) );
22 print (VO2);
23 VH2 = 10*358*((460+70)/(460+32));
24 print (VH2);
```
R code Exa 7.5 Determine the mixture volume

```
1 \# \text{page no. } 326\mathfrak{D}3 nCO2 = 10/44;4 \text{ nN2} = 5/28.02;5 print (nCO2 + nN2);
6 \times CO2 = nCO2/(nCO2 + nN2);7 \, \text{xN2} = \, \text{nN2} / (\, \text{nC02} + \text{nN2}) \; ;8 print (xCO2+xN2);
9 MWm = (xCO2*44) + (xN2*28.02);
10 print (MWm);
11 pm = 100;
12 Tm = 460+70;
13 Rm = 1545 / 37.0;
14 \, mm = 15;
15 Vm = (mm*Rm*Tm) / (pm*144);
16 print (Vm);
17 VCO2 = Vm * xCO2;
18 print ( VCO2 );
19 VN2 = Vm * xN2;
20 print ( VN2 ) ;
21 pCO2 = pm*xC02;
22 print ( pCO2 ) ;
23 pN2 = pm * xN2;
24 print ( pN2 ) ;
```
R code Exa 7.6 Determine the mass fraction

 $1 \# \text{page no. } 327$ 2 3 print ((0.40 \* 44.0) )
```
4 print ((0.40 * 44.0) / 33.4)
5 print ((28.02*0.10))6 print ((28.02*0.10)/33.4)7 print ((0.10 * 2.016) )
8 print ((0.10 * 2.016) / 33.4)
9 print ((0.40*32.0))10 print ((0.40 * 32.0) / 33.4)
```
R code Exa 7.7 Determine the fraction by volume

```
1 \# \text{page no. } 3282
 3 \text{ moles} = c(1.2, 0.3, 0.3, 1.2)4 \text{ s} = \text{sum} (\text{moles})5 volume = vector(length = 4)6 for (i in 1:4) {
 7 \quad v = \text{moles} \left[ \text{ i } \right] / \text{s};
8 volume [i] = v*100;9 print (v)10 }
11 MWm = sum(volume)/s12 print (MWm)
```
R code Exa 7.8 Determine the volumetric analysis

```
1 \# \text{page no. } 3292
3 moles = c(0.724, 2.693, 0.033)4 \text{ s} = \text{sum} (\text{moles})5 volume = vector (length = 3)
6 for (i in 1:3) {
7 \quad v = \text{moles} \left[ \text{ i } \right] / \text{s};
8 volume [i] = v*100;
```

```
9 print (v)10 }
11 MWm = sum(volume)/s12 print (MWm)
13
14 # The answer may slightly vary due to rounding off
     values.
```
R code Exa 7.9 Determine the final Temperature

```
1 \# \text{page no. } 3312
3 a = 500;4 b = 160;5 oxygen = 0.164;
6 Cv = 0.25;
7 nitr = 196;
8 \text{ tm} = ((a*b*0.23)+(nitr*Cv*200))/((nitr*Cv)+(b*0.23));
9 print (tm);
10 cpm = ((b/(b+nit)) * 0.23) + ((nitr/(b+nit)) * Cy);11 print(cpm);
12 tm = ((b * 0.23 * a) + (nitr * Cv * 200)) / (cpm * (b + nitr));13 print(tm);
14
15 # The answer may vary due to the change in units.
```
R code Exa 7.10 Determine the final temprature

 $1 \# \text{page no. } 332$ 2  $3 a = 500;$  $4 b = 160;$ 

```
5 oxygen = 0.164;
6 Cv = 0.178;
7 nitr = 196;
8 tm = ((a * b * oxygen) + (nitr * Cy * 200)) / ((nitr * Cy) + (b *oxygen ) ) ;
9 print(tm);
```
R code Exa 7.12 Determine the change in entropy

```
1 \# \text{page no} : 3342
3 cp = 0.23;
4 T2 = 328.7+460;
5 T1 = 500+460;
6 deltas = (cp * log(T2/T1));
7 DeltaS = 160*deltas;
8 print (DeltaS);
9 cp = 0.25;
10 T2 = 328.7+460;
11 T1 = 200+460;
12 deltas = (cp * log(T2/T1));
13 deltaS = 196*deltas;
14 print (deltaS);
15 deltaS = deltaS + DeltaS;
16 print (deltaS);
17 deltasm = deltaS/(196+160);
18 print (deltasm);
19 cp = 0.23;
20 T2 = 500+460;
21 T1 = 0+460;
22 deltas = cp*log(T2/T1);
23 print ( deltas );
24 T2 = 328.7+460;
25 T1 = 0+460;
26 Deltas = cp*log(T2/T1);
```

```
27 print (Deltas);
28 deltaS = Deltas - deltas ;
29 print (deltaS);
30 \text{ cp} = 0.25;31 T2 = 200+460;
32 T1 = 0+460;
33 deltas = \text{cp*log(T2/T1)};
34 print ( deltas );
35 T2 = 328.7+460;
36 T1 = 0+460;
37 Deltas = cp*log(T2/T1);
38 print ( Deltas );
39 deltaS = Deltas - deltas ;
40 print (deltaS);
41
42 \# The answer may slightly vary due to rounding off
      values.
```
R code Exa 7.14 Determine the partial pressure

```
1 # page no : 338
2
3 pres1 = 14.7;
4 pres2 = 0.6988;
5 \text{ vol} = 467.76 RT = 1545;
7 mole = 0.00799
8 ratio = 0.0477
9 p_ dry _air = 28.966
10 R = RT/p_dry_air;
11 T = 90+460;
12 pdryair = 14.0;
13 vdryair = (R*T)/(pdryair*144);
14 print (pres1-pres2);
15 print (vol/vdryair);
```

```
16 print((mode/ratio)*100);
17 print ((mole/ratio)*pres2);
18 print(pres1 - ((mole/ratio)*pres2));19 print ((mole/ratio)*pres2);
20
21 # The answer may slightly vary due to rounding off
      values.
```
R code Exa 7.15 solve the problem

```
1 \# \text{page no. } 3432
3 W = 0.005;
4 pm = 14.7;
5 pv = (W * pm) / (0.622 + W);
6 print (pv);
7 pa = pm-pv;
8 print (pa);
9 pvs = 0.6988;
10 print (pvs);
11 phy = pv/pvs;
12 print (phy*100);
```
R code Exa 7.16 how much water was removed

```
1 \# \text{page no. } 3432
3 pm = 14.7;
4 phy = 0.7;
5 pvs = 0.6988;
6 pv = phy*pvs;
7 pa = pm - pv;
8 \text{ W} = 0.622*(\text{pv/pa});
```

```
9 phy = 0.4;
10 pvs = 0.5073;
11 pv = phy*pvs;
12 pa = pm - pv;
13 \text{ w} = 0.622 * (pv/pa);
14 print(W-w);
```
R code Exa 7.18 Solve the problem

```
1 \# \text{page no. } 3472
3 total_pres = 14.7;
4 pres = 0.12;
5 print ( total _pres - pres ) ;
```
R code Exa 7.19 Solve the problem

```
1 \# \text{page no. } 3482
3 \text{ w1} = 150;4 w2 = 61;5 print (w1-w2);
6 print ((w1-w2) / 7000);
```
R code Exa 7.20 how much heat is required

```
1 \# \text{page no. } 3492
3 t_ heat1 = 23.4
4 t_ heat2 = 16.1
5 print(t_{\text{heat1}-t_{\text{heat2}})
```
R code Exa 7.23 Determine the amount of water

```
1 \# \text{page no. } 3582
3 h100F = 68.05;
4 h70F = 38.09;
5 h = 20.4;6 \text{ w} = 38.2;7 H = 52.1;
8 W = 194.0;
9 ma = (200000*(h100F-h70F))/((H-h)-(h70F*((W-w)/7000))) ) ;
10 print(max);
11 print(max * ((W-w) / 7000));12
13 # The answer may slightly vary due to rounding off
      values.
```
## Chapter 8

## Vapor Power Cycles

R code Exa 8.1 Determine the thermal Efficiency

```
1 \# \text{page no. } 3802
3 hf = 340.49;
4 h1 = hf ;
5 h4 = 3230.9;
6 h5 = 2407.4;
7 nR = (h4 - h5) / (h4 - h1);
8 print ( nR* 100) ;
9 p2 = 3000;
10 p1 = 50;
11 vf = 0.001030;
12 Pumpwork = (p2-p1) * vf;13 nR = ((h4-h5) - Pumpwork)/((h4-h1) - Pumpwork);14 print (nR*100);
```
R code Exa 8.2 solve the problem

 $1 \# \text{page no. } 381$ 

```
2
3 hf = 340.49;
4 h1 = hf ;
5 h2 = h1;
6 h4 = 3230.9;
7 h5 = 2407.4;
8 nR = (h4-h5)/(h4-h2);
9 print (nR*100);
10 Pumpwork = 343.59 -340.54;
11 nR = ((h4-h5) - Pumpwork)/((h4-h1) - Pumpwork);12 print ( nR* 100) ;
```
R code Exa 8.3 Sketch the cycle

```
1 \# \text{page no. } 3822
3 h1 = 180.15;
4 h2 = h1;5 h4 = 1515;
6 h5 = 1150.5;
7 nR = (h4 - h5) / (h4 - h2);
8 print (nR*100);
9 p2 = 400;
10 \text{ p1} = 14.696;11 vf = 0.01167;
12 J = 778;
13 Pumpwork = ((p2-p1)*vf*144)/J;14 nR = ((h4-h5) - Pumpwork)/((h4-h1) - Pumpwork);15 print ( nR* 100) ;
```
R code Exa 8.4 solve the problem

 $1 \# \text{page no. } 383$ 

```
2
3 h5 = 1150.4;
4 h2 = 180.17;5 h1 = h2;
6 h 4 = 1514.0;
7 t = 982.07;8 h = 181.39;
9 nR = (h4 - h5) / (h4 - h2);
10 print (nR*100);
11 Pumpwork = h-h2;
12 nR = ((h4-h5) - Pumpwork)/((h4-h2) - Pumpwork);13 print ( nR* 100) ;
```
R code Exa 8.5 what is the type of efficiency

```
1 # page no. 385
2
3 T1 = 982.4+460;
4 T2 = 212+460;
5 nc = ((T1-T2)/T1)*100;6 print (nc);
7 nR = 27.3;
8 typen = (nR/nc) * 100;
9 print (typen);
```
R code Exa 8.6 Calculate the type Efficiency

```
1 \# \text{page no. } 3852
3 T1 = 400+273;
4 T2 = 81.33+273;
5 nc = ((T1-T2)/T1)*100;6 print (nc);
```

```
7 nR = 28.5;
8 typen = (nR/nc) * 100;9 print (typen);
```
R code Exa 8.7 What is the thermal Efficiency of this cycle

```
1 \# \text{page no. } 386\mathfrak{D}3 work = 1515 - 1150.5;
4 available = 364.5 -50;
5 n = available/(1515 - 180.15);
6 print(n * 100);
```
R code Exa 8.8 Determine the Heat Rate

```
1 \# \text{page no. } 3872
3 heatrate = 3413/0.273;
4 print (round (heatrate));
5 print (3413 / (1515 - 1150.5));
```
R code Exa 8.9 Determine the Efficiency

```
1 \# \text{page no. } 3882
3 h4 = 1515;
4 h5 = 1205;
5 h7 = 1413;
6 h1 = 180.15;
7 nreheat = ((h4-h5)+(h4-h7))/((h4-h1)+(h4-h7));8 print (nreheat * 100);
```
R code Exa 8.10 solve the problem

```
1 \# \text{page no. } 3892
3 h7 = 1413.6;
4 h4 = 1514.0;
5 h5 = 1205.2;
6 h1 = 180.17;
7 nreheat = ((h4-h5)+(h4-h7))/((h4-h1)+(h4-h7));8 print (nreheat * 100);
```
R code Exa 8.11 Determine the Efficiency

```
1 \# \text{page no. } 3942
3 h4 = 1505;
4 h5 = 922;
5 h6 = h5;
6 h1 = 69.74;
7 \text{ nR} = (h4-h5)/(h4-h1);
8 print (nR*100);
9
10 h5 = 1168;
11 h7 = 69.74;
12 h1 = 250.24;
13 W = ((1 * h1) - h7) / (h5 - h7);
14 print(W);
15 work = (1-W)*(h4-922) + W*(h4-h5);
16 print (work);
17 qin = h4 - h1;
18 n = work/qin;
```

```
19 print ( n* 100) ;
20 n = 1 - (( (h5 - h1) * (h6 - h7) ) / ((h4 - h1) * (h5 - h7) ) );21 W = (h1 - h7) / (h5 - h7);
22 print ( n* 100) ;
```
R code Exa 8.12 Compare the Results

```
1 \# \text{page no. } 3962
3 \text{ W2} = ((1*298.61) - 250.24) / (1228.6 - 250.24);
4 print (W2);
5 \text{ W1} = (( (1-W2)*250.24) -69.74+(W2*69.74) )/(1168-69.74);
6 print (W1);
7 work = ((1505 - 1228.6) * 1) + ((1 - W2) * (1228.6 - 1168)) + ((1 - W2) * (1228.6 - 1168))W1 - W2 *(1168 - 922) ;
8 print (work);
9 qin = 1505-298.61;
10 print(qin);
11 n = work/qin;12 print (n*100);
13 \text{ W2} = (298.61 - 250.24) / (1228.6 - 250.24);
14
15 print(W2);
16 W1 = ((1228.6 - 298.61) * (250.24 - 69.74)) / ((1168 - 69.74) *(1228.6 - 250.24) );
17 print (W1);
18 n = 1 - (((922-69.74) * (1228.6-298.61) * (1168-250.24))/
       ((1505 - 298.61) * (1228.6 - 250.24) * (1168 - 69.74));
19 print (n*100);
```
R code Exa 8.13 Compare the Results

```
1 \# \text{page no. } 3982
3 \text{ W1} = ((1*(280.06-250.24)))/(1228-298.61);4 print(W1);
5 \text{ W2} = ((1*250.24) - (W1*268.61) - 69.74 + (W1*69.74))(1168 - 69.74);
6 print (W2);
7 workoutput = (1*(1505-1228)) + ((1-W1)*(1228-1168))+((1-W1-W2)*(1168-922));
8 print (workoutput);
9 heatinput = 1505 - 280.06;
10 print (heatinput);
11 n = workoutput / heatinput ;
12 print(n*100);
```

```
R code Exa 8.14 Determine the conventional thermal efficiency
```

```
1 \# \text{page no. } 4262
3 h5 = 1168;
4 h4 = 1505;
5 h6 = 922;
6 h1 = 69.74;
7 \text{ h}7 = 69.74;
8 h2 = 250.24;
9 W = ((1 * h2) - h7) / (h5 - h7);10 liquidleaving = (W*h2)+(1-W)*h1;11 heatin = h4-liquidleaving;
12 print (heatin);
13 workout = ((1 - W) * (h4 - h6)) + (W * (h4 - h5));
14 print (workout);
15 n = workout/heatin;
16 print (n*100);
17 qout = W*(h5-h2);
18 n = (workout+qout)/heatin;
```
19 print ( $n*100$ );

20

 $21 \#$  The answer may slightly vary due to rounding off values

## Chapter 9

## Gas power Cycles

R code Exa 9.1 Compare the Results

```
1 \# \text{page no. } 4622
3 Rc = 7;
4 k = 1.4;5 notto = (1-(1/Re)^{-(k-1)})*100;6 print (notto);
7 T2 = 70+460;
8 T4 = 700+460;
9 nc = (1-(T2/T4)) *100;
10 print(nc);
11 T4 = 1000+460;
12 nc = (1-(T2/T4)) * 100;
13 print(nc);
14 T4 = 3000+460;
15 nc = (1-(T2/T4)) * 100;
16 print(nc);
```
R code Exa 9.2 Determine the efficiency

```
1 \# \text{page no. } 4632
3 library ( MASS )
4 cv = 0.172;
5 \text{ Rc} = 7;
6 k = 1.4;
7 T2 = 70+460;
8 T4 = 1000+460;
9 T3byT2 = Rc^{(k-1)};
10 T3 = T3byT2*T2;
11 qin = cv*(T4-T3);
12 Qr = (ginv( Rc) [1]) ^ (k-1);
13 T5 = T4*Qr;
14 Qr = cv*(T5-T2);
15 print(qin-Qr);
16 notto = ((qin-qr)/qin)*(100;17 print (notto);
18
19 # The answer may slightly vary due to rounding off
      values.
```
R code Exa 9.3 Determine the peak temprature

```
1 \# \text{page no. } 4642
3 cv = 0.7186;
4 Rc = 8;
5 k = 1.4;6 T2 = 20+273;
7 qin = 50;
8 T3byT2 = \text{Rc}^{\text{-}}(\text{k-1});
9 T3 = T3byT2*T2;
10 T4 = (qin/cv) + T3;
11 print ( T4 -273) ;
```
R code Exa 9.4 Calculate the Efficiency

```
1 \# \text{page no. } 4652
3 rc = 7;
4 q = 50;
5 p2 = 14.7;
6 T2 = 60+460;
7 cp = 0.24;
8 cv = 0.171;
9 \text{ R} = 53.3;10 k = 1.4;11 v2 = (R*T2) / (p2*144);
12 print(v2);
13 p3 = p2*rc^k;14
15 print (p3);
16 \text{ v3} = \text{v2}/\text{rc};
17 print (v3);
18 T3 = (p3*v3*144)/R;
19 print (T3);
20 \text{ v4} = \text{v3};21 print (v4);
22 T4 = T3+(q/cv);
23 print (T4);
24 p4 = (R*T4)/(144*v4);25 print (p4);
26 \text{ v5} = \text{v2};27 print (v5);
28 p5 = p4*(v4/v5)^{h};
29 print (p5);
30 T5 = (p5*v5*144)/(R);
31 print (T5);
32 n = (( (T4-T3) - (T5-T2) ) / (T4-T3) ) * 100;
```
R code Exa 9.7 Determine the horsepower

```
1 \# \text{page no. } 4682
3 pm = 1000;
4 N = 4000/2;5 LA = 2
6 hp = (pm * LA * N)/44760;
7 print (hp);
```
R code Exa 9.9 What is its compression ratio

```
1 \# \text{page no. } 4692
3 \quad c = 0.2;4 rc = (1+c)/c;
5 print (rc);
```
R code Exa 9.10 Determine the mean Effective pressure

```
1 \# \text{Page No : } 4702
3 hp = 100;
4 L = 4/12;5 A = (pi/4)*(3)^2*6;6 N = 4000/2;
7 pm = (hp*33000)/(L*A*N);8 print (pm);
```
R code Exa 9.11 Determine the mean Effective pressure

```
1 \# \text{page no. } 4702
3 hp = 230;
4 LA = 3.3*1000*(1/2.54) 3;
5 N = 5500/2;6 pm = (hp*33000*12)/(LA*N);
7 print (pm);
```
R code Exa 9.12 Find the efficiency

```
1 \# \text{page no. } 4782
3 library ( MASS )
4 rc = 16;
5 \text{ v4byv3} = 2;6 k = 1.4;
7 T2 = 100+460;
8 ndiesel = 1 - ((ginv(rc) [1])^(k-1)*(((v4byv3)^(k-1))/(k*(v4byv3 - 1)) ) ;
9 print (ndiesel * 100);
10 T5 = T2*(v4byv3) k;
11 print ( T5 )
12 print (round (T5-460));
13
14 # The answer may slightly vary due to rounding off
      values.
```
R code Exa 9.13 Determine the network per pound

```
1 \# \text{page no. } 4792
3 rc = 16;
4 v4byv3 = 2;5 k = 1.4;6 T2 = 100;
7 T5 = 1018;
8 ndiesel = 0.614
9 cp = 0.24;
10 cv = 0.172;
11 Qr = cv*(T5-T2);
12 qin = Qr/(1 - ndi);
13 J = 778;
14 networkout = J*(qin-Qr);
15 print (networkout);
16 mep = networkout/((16-1)*144);
17 print (mep);
18
19 # The answer may slightly vary due to rounding off
      values.
```
R code Exa 9.14 Determine the heat in

```
1 \# \text{page no. } 4892
3 library ( MASS )
4 rc = 7;
5 k = 1.4;6 cp = 0.24;
7 T3 = 1500;
8 p1 = 14.7;
9 T1 = 70+460;
10 R = 53.3;
```

```
11 nBrayton = 1 - ((ginv(rc) [1])^(k-1));12 print (nBrayton * 100);
13 v1 = (R*T1)/p1;
14 \text{ v2} = \text{v1}/\text{rc};
15 T2 = T1 * (v1/v2) ^ (k-1);
16 T2 = T2-460;
17 qin = cp*(T3-T2);
18 print (qin);
19 wbyJ = nBrayton*qin;
20 print (wbyJ);
21 print ( qin - wbyJ ) ;
22
23 \# The answer may slightly vary due to rounding off
      values.
```
# Chapter 10

## Refrigeration

R code Exa 10.1 Calculate the heat removal

```
1 \# \text{page no. } 5032
3 T1 = 70+460;
4 T2 = 32+460;
5
6 COP = T2/(T1-T2);
7 print (COP);
8
9 Qremoved = 1000;
10 WbyJ = Qremoved / COP ;
11 print (WbyJ);
12
13 Qrej = Qremoved+WbyJ;
14 print (Qrej);
```
R code Exa 10.2 Determine the COP of the Cycle

 $1 \# \text{page no. } 504$ 

```
2
3 T1 = 20+273;
4 T2 = -5+273;
5 COP = T2/(T1-T2);
6 print (COP);
7
8 Qremoved = 30;
9 \text{ W} = \text{Qremoved/COP};
10 print(W);
11 Qrej = Qremoved+W;12 print (round (Qrej, 2));
```
R code Exa 10.3 Determine the maximum COP for the cycle

```
1 \# \text{page no. } 5052
3 T1 = 70+460;
4 T2 = 20+460;
5 COP = T2/(T1-T2);
6 print (COP);
7
8 HPperTOR = 4.717 /COP ;
9 COPactual = 2;
10 HPperTORactual = 4.717 / COPactual ;
11 print ( HPperTORactual - HPperTOR ) ;
```
#### R code Exa 10.4 Determine the power required

```
1 \# \text{page no. } 5062
3 library ( MASS )
4 COP = 4.5;
5 HPperTOR = 4.717 /COP ;
```

```
6 Qremoved = 1000;
7 HPrequired = HPperTOR *5;
8 print (HPrequired);
9 print (77.2 *778* ginv (33000) [1]) ;
10 print (( COP / 12.95) * HPrequired ) ;
```
R code Exa 10.5 Determine the power required

```
1 \# \text{page no. } 5062
3 COP = 10.72;
4 P = 2.8;
5 COPactual = 3.8;
6 power = P*COP/COPactual;7 print ( power )
```
R code Exa 10.6 Compute the problem

```
1 \# \text{page no. } 5092
3 h1 = 116.0;
4 h2 = 116.0;5 h 3 = 602.4;
6 s3 = 1.3938;
7 \text{ t4} = 237.4;8 h4 = 733.4;
9
10 COP = (h3-h1)/(h4-h3);11 print (COP);
12 print (h4-h3);
13 print (h3-h1);
14
15 tons = 30;
```

```
16 print ((200*tons)/(h3-h1));
17
18 print(4.717*((h4-h3)/(h3-h1)));
```
R code Exa 10.7 solve the problem

```
1 \# \text{page no. } 5102
3 h1 = 30.14;
4 h2 = 30.14;5 h 3 = 75.110;
6 s3 = 0.17102;
7 h4 = 89.293;
8
9 COP = (h3-h1)/(h4-h3);
10 print (COP);
11 print (h4-h3);
12 print (h3-h1);
13
14 tons = 30;
15 print((200*tons)/(h3-h1));16 print(4.717*((h4-h3)/(h3-h1)));
```
R code Exa 10.8 Determine the COP of the Cycle

```
1 \# \text{page no. } 5172
3 h1 = 28.713;
4 h2 = 28.713;
5 h3 = 78.335;
6 s3 = 0.16798;
7 s = 0.16798;
8 h4 = 87.192;
```

```
9 print(h3-h1);10 print (h4-h3);
11 COP = (h3-h1)/(h4-h3);12 print (COP);
```
R code Exa 10.9 solve the problem

```
1 \# \text{page no. } 5182
3 h1 = 41.6;
4 h2 = 41.6;5 h3 = 104.6;
6 s3 = 0.2244;
7 h4 = 116.0;
8 print (h3-h1);
9 print(h4-h3);10 COP = (h3-h1)/(h4-h3);11 print (COP);
```
R code Exa 10.10 Find the horse power required

```
1 \# \text{page no. } 5182
3 T = -20;
4 h1 = 26.542;
5 n = 0.8;6 h 4 = 100.5;
7 h3 = 75.886;
8 \text{ m} = (200*5)/(75.886-h1);9 h4dashminush3 = (h4 - h3)/n;
10 J = 778;
11 work = (h4dashminus3*m*J)/33000;12 print (work);
```

```
13
14 h4dash = h4dashminush3+h3;
15 mdot = (m*(h4dash-h1)) / (70-60);
16 print (mdot / 8.3);
```
R code Exa 10.11 solve the problem

```
1 \# \text{page no. } 5212
3 h3 = 76.2;
4 h 4 = 100.5;
5 n = 0.8;
6 work = (h4-h3)/n;7 \text{ m} = (200*5)/(h3-26.1);
8 J = 778;
9 totalwork = (m*work + J)/33000;
10 print (totalwork);
11 h4dash = h3+work;
12 mdot = (m*(h4dash -26.5)) / (70-60);
13 print ( mdot / 8.3) ;
```
R code Exa 10.12 Determine the airflow required

```
1 \# \text{page no. } 5262
3 COP = 2.5;
4 cp = 0.24;
5 T1 = -100+460;
6 T3 = 150+460;
7 T4 = (3.5*T1)/COP;8 T2 = (COP * T3)/3.5;
9 print(cp*(T4-T1));10 print (cp*(T3-T2));
```

```
11 print((cp*(T3-T2))-(cp*(T4-T1)));
12 print (200/(cp*(T2-T1)));
13
14 # The answer may slightly vary due to rounding off
     values
```
R code Exa 10.13 Calculate the mass of water

```
1 \# \text{page no. } 5362
3 h1 = 58.07;
4 h2 = 13.04;
5 h3 = 1081.1;
6 m1 = 1;
7 \text{ m3 } = (\text{m1} * \text{h1} - \text{h2}) / (\text{h3} + \text{h2});
8 print (m3);
```
R code Exa 10.14 solve the problem

```
1 \# \text{page no. } 5362
3 h1 = 58.07;
4 h2 = 13.04;
5 h 3 = 1081.1;
6 m1 = 1;
7 m3 = (m1*h1-h2)/(h3+h2);
8 \text{ m2 } = 1 - m3;9 print (m3);
10 print (m3*(h3-h1));
11 print(m2*(h1-h2));
```
R code Exa 10.15 Determine the COP

```
1 \# \text{page no. } 5392
3 T1 = 70+460;
4 T2 = 32+460;
5 COP = T1/(T1-T2);
6 print (COP);
7 print (1077.2 / 77.2) ;
```
R code Exa 10.16 determine the work

```
1 \# \text{page no. } 5392
3 T1 = 70+460;
4 T2 = 0+460;
5 COP = T2/(T1-T2);
6 print (COP);
7 Qremoved = 1000;
8 WbyJ = Qremoved / COP ;
9 print (WbyJ);
10 Qrej = Qremoved + Wby J;
11 print (Qrej);
12 print (Qrej/WbyJ);
```
## Chapter 11

## Heat transfer

R code Exa 11.1 Determine the heat transferred

```
1 \# \text{page no. } 5532
3 deltaX = 6/12;
4 k = 0.40;
5 T1 = 150;
6 T2 = 80;
7 deltaT = T2-T1;
8 \quad Q = (-k*deltaT)/deltaX;9 print (Q) ;
```
R code Exa 11.2 Determine the heat transfer

```
1 \# \text{page no. } 5552
3 deltaX = 0.150;
4 k = 0.692;
5 T1 = 70;
6 T2 = 30;
```

```
7 deltaT = T2-T1;
8 \quad Q = (-k*deltaT)/deltaX;9 print(Q);
```
R code Exa 11.3 Determine the heat transferred

```
1 \# \text{page no. } 5562
3 deltaX = 6/12;
4 A = 1;
5 k = 0.40;6 Rt = deltaX/(k*A);
7 deltaE = 9;
8 T1 = 150;
9 T2 = 80;
10 deltaT = T2-T1;
11 Re = (100 * deltaEx*Rt)/deltaEx;12 print (abs (Re));
13 i = deltaE/Re;
14 \quad Q = 100 * i;
15 print(abs(Q));
```
R code Exa 11.4 Determine the heat transferred

```
1 \# \text{page no. } 5582
3 deltaX = 6/12;
4 A = 1;
5 k = 0.40;6 R = deltaX/(k*A);
7
8 print (R) ;
9 R1 = R;
```

```
10 deltaX = (1/2)/12;
11 \text{ A} = 1;12 \text{ k} = 0.80;13 R = \text{delta}X / (k*A);
14
15 print(R);16 R2 = R;
17 deltaX = (1/2)/12;
18 A = 1;
19 k = 0.30;
20 R = \text{delta}X / (k*A);
21
22 print (R) ;
23 R3 = R;
24 Rot = R1 + R2 + R3;
25 print (Rot);
26 T1 = 70;
27 T2 = 30;
28 deltaT = T2 - T1;
29 Q = deltaT/Rot;
30 print ( abs (Q) );
31
32 \# The answer provided in the textbook is wrong
```
R code Exa 11.5 Calculate the temprature

```
1 \# \text{page no. } 5582
3 deltaX = 6/12;
4 \text{ A} = 1;5 k = 0.40;6 R = deltaX/(k*A);
7
8 print (R);
9 R1 = R;
```

```
10 deltaX = (1/2)/12;
11 \text{ A} = 1;12 k = 0.80;
13 R = \text{delta}X / (k*A);
14
15 print (R) ;
16 R2 = R;
17 deltaX = (1/2)/12;
18 A = 1;
19 k = 0.30;
20 R = \text{delta}X / (k*A);
21
22 print (R) ;
23 R3 = R;
24 Rot = R1 + R2 + R3;
25 print (Rot);
26 T1 = 70;
27 T2 = 30;
28 deltaT = T2-T1;
29 \quad Q = \text{deltaT/Rot};
30 print(abs(Q));
31
32 deltaT = R*Q33 deltaT = Q * R1;
34 t1 = deltaT;
35 deltaT = Q*R2;
36 t2 = deltaT;
37 deltaT = Q*R3;
38 t3 = deltaT;
39 deltaTo = t1+t2+t3;
40 print ( abs ( deltaTo ) ) ;
41
42 print(abs(T2)+abs(t1));43 print(abs(T2)+abs(t1)+abs(t2));
```
R code Exa 11.6 Determine the heat transferred

```
1 \# \text{page no. } 5592
3 deltaX = 0.150;
4 \quad A = 1;5 k = 0.692;6 R = deltaX/(k*A);
 7
8 print (R);
9 R1 = R;
10 deltaX = 0.012;
11 \text{ A} = 1;12 k = 1.385;
13 R = \text{delta}X / (k*A);
14
15 print (R) ;
16 R2 = R;
17 deltaX = 0.0120;
18 A = 1;
19 k = 0.519;
20 R = \text{delta}X / (k*A);
21
22 print (R) ;
23 R3 = R;
24 Ro = R1+R2+R3;
25 print(Ro);
26 T1 = 0;
27 T2 = 20;
28 deltaT = T2 - T1;
29 \quad Q = \text{deltaT/Ro};
30 print ( abs (Q) );
```
R code Exa 11.7 Determine the temperature

```
1 \# \text{page no. } 5602
3 deltaX = 0.150;
4 \quad A = 1;5 k = 0.692;6 R = deltaX/(k*A);
7
8 print (R);
9 \text{ R1} = \text{R};
10 deltaX = 0.012;
11 \text{ A} = 1;12 k = 1.385;
13 R = \text{delta}X / (k*A);
14
15 print(R);
16 R2 = R;
17 deltaX = 0.0120;
18 A = 1;
19 \text{ k} = 0.519;20 R = deltaX/(k*A);
21
22 print (R) ;
23 R3 = R;
24 Ro = R1+R2+R3;
25 print(Ro);
26 T1 = 0;
27 T2 = 20;
28 deltaT = T2 - T1;
29 \quad Q = \text{deltaT/Ro};
30 print(abs(Q));
31
32 deltaT = Q * R1;
33 t1 = deltaT;
34 deltaT = Q * R2;
35 t2 = deltaT;
36 deltaT = Q * R3;
37 t3 = deltaT;
38 deltaTo = t1+t2+t3;
```
```
39 print ( abs ( deltaTo ) ) ;
40
41 print(abs (deltaTo)-abs(t1));42 print(abs (deltaTo)-abs(t1)-abs(t2));43 print(round(abs(deltaTo) -abs(t1) -abs(t2) -abs(t3)));
```
R code Exa 11.8 Determine the heat loss

```
1 \# \text{page no. } 5612
3 library ( MASS )
4 deltaX = 4/12;
5 A = 7*2;6 k = 0.090;
7 Rfir = deltaX/(k*A);
8 print (Rfir);
9 deltaX = 4/12;
10 \text{ A} = 7*2;11 \text{ k} = 0.065;12 Rpine = deltaX/(k*A);
13 print (Rpine);
14 deltaX = 4/12;
15 A = 7*2;
16 k = 0.025;17 Rcorkboard = deltaX/(k*A);
18 print (Rcorkboard);
19 Roverall = ginv ( ginv ( Rfir ) + ginv ( Rpine ) + ginv (
      Rcorkboard) [1];
20 print (Roverall);
21 T1 = 60;
22 T2 = 80;
23 deltaT = T2-T1;
24 Qtotal = deltaT/Roverall;
25 print(abs(Qtotal));26 Qfir = deltaT/Rfir;
```

```
27 print (abs(Qfir));
28 Qpine = deltaT/Rpine;29 print (abs (Qpine));
30 Qcorkboard = deltaT/Rcorkboard;
31 print ( abs ( Qcorkboard ) ) ;
32 Qtotal = Qfir+Qpine+Qcorkboard;
33 print (abs (Qtotal));
```
R code Exa 11.9 Determine the Heat loss

```
1 \# \text{page no. } 5652
3 ro = 3.50;
4 ri = 3.00;
5 Ti = 240;
6 To = 120;
7 L = 5;8 deltaT = Ti-To;
9 k = 2610 \tQ = (2*pi*k*L*deltaT) / log(ro/ri);
11 print(Q);
12
13 \# The answer may slightly vary due to rounding off
      values
```
## R code Exa 11.10 Determine the Heat loss

```
1 \# \text{page no. } 5662
3 ro = 90;
4 ri = 75;
5 Ti = 110;
6 To = 40;
```

```
7 L = 2;8 deltaT = Ti-To;
9 k = 45
10 \quad Q = (2*pi*k*L*deltaT) / log(ro/ri);
11 print(Q);
```
R code Exa 11.11 Determine the heat loss

```
1 \# \text{page no. } 5672
3 library ( MASS )
4 r2 = 3.50;5 r1 = 3.00;
6 Ti = 240;7 L = 5;8 k1 = 26;
9 ans1 = (ginv(k1) [1]*log(r2/r1));10 \text{ r3} = 5.50;11 \text{ r2 } = 3.50;12 To = 85;
13 deltaT = Ti-To;
14 k2 = 0.026
15 ans2 = (ginv(k2) [1]*log(r3/r2));16 \tQ = (2*pi*L*deltaT)/(ans1+ans2);17 print(Q);
```
## R code Exa 11.12 Determine the heat transfer

```
1 \# \text{page no. } 5692
3 library ( MASS )
4 r2 = 3.50;5 r1 = 3.00;
```

```
6 Ti = 240;
7 L = 5;8 k = 26;9 Rpipe = \log(r2/r1)/(2*pi*k*L);
10 print (Rpipe);
11 To = 70;
12 deltaT = Ti-To;
13 h = 0.9;
14 A = (pi*r2)/12*L;15 Rconvection = ginv(h*A) [1];
16 print (Rconvection);
17 Rtotal = Rpipe + Rconvection ;
18 print (Rtotal);
19 \quad Q = \text{deltaT/Rtotal};
20 print(Q);
21
22 \# The answer may slightly vary due to rounding off
      values.
```
## R code Exa 11.15 Determine the Heat loss

```
1 \# \text{page no. } 5742
3\quad D = 3.5/12;4 Ti = 120;
5 To = 70;
6 deltaT = Ti-To;
7 h = 0.9;8 L = 5;
9 A = (pi*D)*L;10 Q = h * A * \text{del} \cdot \text{tan} T;
11 print(Q);
```
R code Exa 11.16 Determine the heat transfer

```
1 \# \text{page no. } 5752
3 library ( MASS )
4 h = 1/2;
5 R = (3/12)/0.07;
6 Roverall = ginv(1/2) [1] + ginv(1/2) [1] + R;
7 print (Roverall);
8 Ti = 80;
9 To = 50;
10 deltaT = Ti-To;
11 Q = deltaT/Roverall;
12 print(Q);
13
14 print(Q/(1/2));
15 print(Q * R);
16 print(Q/(1/2));
17 h = 0.42;
18 Roverall = ginv(h) [1] + ginv(h) [1] + R;
19 print (Roverall);
20 \quad Q = \text{deltaT/Roverall};
21 print(Q);
22 print(Q/h);
23 print (Q * R);
24 print (Ti - (Q/h));
25 print (To+(\mathbf{Q}/h));
26 print(Ti - (Q/h) - (To + (Q/h)));
27
28 \# The answer may slightly vary due to rounding off
      values.
```
## R code Exa 11.17 Determine the heat transferred

 $1 \# \text{page no. } 578$ 

```
2
G = ((20*60)*(4*144)/(pi*0.87^2));4 mu = 0.33;
5 D = 0.87/12;
6 Re = (D * G) / mu;7 print (Re) ;
8 h1 = 630;
9 F = 1.25;
10 h = h1*F;
11 print(h);
```
R code Exa 11.18 Determine the inside film coefficient

 $1 \# \text{page no. } 579$ 2  $3 G = ((20*60)*(4*144)) / (pi*(0.87^2));$ 4 mu = 0.062;  $5$  D = 0.87/12; 6 Re =  $(D * G) / mu;$ 7 print (Re) ; 8 h1 = 135;  $9 \text{ F} = 1.25$ ;  $10$  h = h1\*F; 11  $print(h)$ ;

R code Exa 11.19 Determine the Heat loss

```
1 \# \text{page no. } 5862
3 Fe = 0.79;
4 FA = 1;
5 sigma = 0.173*10^{\degree} -8;
6 T1 = 120+460;
```

```
7 T2 = 70+460;
8 D = 3.5/12;
9 L = 5;10 A = (pi*D)*L;11 Q = sigma*Fe*FA*A*(T1^4-T2^4);
12 print(Q);
```
R code Exa 11.20 Determine the heat transferred

```
1 \# \text{page no. } 5882
3 Ti = 120;
4 To = 70;
5 deltaT = 120 - 70;
6 hrdash = 1.18;
7 Fe = 1;
8 FA = 0.79;
9 hr = Fe*FA*hrdash;10 print(hr);
11 D = 3.5/12;
12 \text{ L} = 5;13 A = (pi*D)*L;14 \quad Q = 214.5;15 hr = Q/(A * delta);
16 print(hr);
```
R code Exa 11.21 solve the problem

```
1 \# \text{page no. } 5892
3 Qtotal = 206.2+214.5;
4 print (Qtotal);
5 hcombined = 0.9+0.94;
```

```
6 D = 3.5/12;
7 Ti = 120;
8 To = 70;
9 deltaT = Ti-To;
10 L = 5;
11 A = (pi*D)*L;12 Qtotal = hcombined *A * deltaT;
13
14 print (Qtotal);
```
R code Exa 11.22 Determine the over all heat transfer

```
1 \# \text{page no. } 5952
3 library ( MASS )
4 \quad A = 1;
5 deltax = 6/12;
6 k = 0.40;
7 brickResistance = deltax/(k*A);
8
9 print ( brickResistance ) ;
10 deltax = (1/2)/12;
11 k = 0.80;
12 concreteResistance = deltax/(k*A);
13
14 print ( concreteResistance ) ;
15 deltax = (1/2)/12;
16 k = 0.30;
17 plasterResistance = deltax/(k*A);
18
19 print ( plasterResistance ) ;
20 h = 0.9;
21 hotfilmResistance = ginv(h*A) [1];
22
23 print ( hotfilmResistance ) ;
```

```
24 h = 1.5;
25 coldfilmResistance = ginv(h*A) [1];
26
27 print ( coldfilmResistance ) ;
28 totalResistance = brickResistance + concreteResistance
      + plasterResistance + hotfilmResistance +
      coldfilmResistance ;
29 print (total Resistance);
30 \text{ U} = \text{ginv}(\text{totalResistance}) [1];
31 print (U);
```
R code Exa 11.23 Determine the heat transferred

```
1 \# \text{page no. } 596\mathcal{D}3 hi = 45;
4 r1 = 3.0/2;
5 k1 = 26;
6 \text{ r2} = 3.5/2;7 k2 = 0.026;8 r3 = 5.50/2;
9 ho = 0.9;
10 Ui = 1/((1/hi) + ((r1/(k1*12)) * log(r2/rl)) + ((r1/(k2*1))12)) * log(r3/r2)) +(1/(ho*(r3/r1))) ;
11 print (Ui);
12 Uo = Ui*(r1/r3);
13 print(Uo);
```
R code Exa 11.24 Determine the outside tube surfaced

 $1 \# \text{page no. } 601$ 2 3 theta $A = 215 - 90$ ;

```
4 thetaB = 125 - 60;
5 deltaTm = (thetaA-thetaB)/log(thetaA/thetaB);
6 m = 400*60;
7 Cp = 0.85;
8 deltaT = 215 -125;
9 Q = m * Cp * delta10 \text{ U} = 40;
11 A = Q/(U * det at m);
12 print(A)13
14 # The answer may slightly vary due to rounding off
     values.
```
R code Exa 11.25 Determine the outside tube surfaced

```
1 \# \text{page no. } 6022
3 thetaA = 215 - 60;
4 thetaB = 125 - 90;
5 deltaTm = (theta - thenA - the \cdot \text{tab}) / log (theta + A / \text{tbeta});
6 m = 400*60;
7 Cp = 0.85;
8 deltaT = 215 - 125;
9 Q = m*Cp*deltaItaT10 \text{ U} = 40;11 A = Q/(U * \text{del} \tan);
12 print(A);
```
R code Exa 11.26 Calculate the surface required

 $1 \# \text{page no. } 603$ 2 3 library ( MASS )

```
4 \text{ U} = 40;5 Roil = 0.005;
6 Rwater = 0.001;
7 Rcleanunit = ginv(U) [1];
8 Roverall = Roil+Rwater+Rcleanunit;9 Uoverall = ginv(Roveral1)[1];10 A = 569*(U/Uoverall);
11 print(A);
```
R code Exa 11.27 Determine the temprature

```
1 \# \text{page no. } 6052
3 t2 = 140;4 t1 = 280;
5 T1 = 85;
6 T2 = 115;
7 P = (t2-t1) / (T1-t1);
8 R = (T1-T2)/(t2-t1);9 F = 0.91;
10 LMTD = ((t1-T2)-(t2-T1))/log((t1-T2)/(t2-T1));11 TMTD = F * LMTD;
12 print (TMTD);
```